Федеральное государственное бюджетное образовательное учреждение высшего образования «КАЛИНИНГРАДСКИЙ ГОСУДАРСТВЕННЫЙ ТЕХНИЧЕСКИЙ УНИВЕРСИТЕТ»

# **А. Г. Кисель**

# **ПЕРСПЕКТИВНЫЕ ТЕХНОЛОГИИ АВТОМАТИЗИРОВАННОГО МАШИНОСТРОЕНИЯ**

Учебно-методическое пособие по выполнению курсового проекта для студентов, обучающихся в бакалавриате по направлению подготовки 15.03.01 Машиностроение

> Калининград Издательство ФГБОУ ВО «КГТУ» 2024

#### Рецензент

## кандидат технических наук, доцент кафедры технологии продуктов питания ФГБОУ ВО «КГТУ» М. Н. Альшевская

Кисель, А. Г.

Перспективные технологии автоматизированного машиностроения: учеб. методич. пособие по выполнению курсового проекта для студ. бакалавриата по напр. подгот. 15.03.01 Машиностроение / А. Г. Кисель – Калининград: Изд-во ФГБОУ ВО «КГТУ», 2024. – 52 с.

В учебно-методическом пособии по выполнению курсового проекта по дисциплине «Перспективные технологии автоматизированного машиностроения» представлены учебно-методические материалы по выполнению необходимых расчетов, подготовке пояснительной записки и чертежей, подготовке к защите работы для студентов специальности 15.03.01 Машиностроение.

Табл. 5, рис. 5, список лит. – 4 наименования

Учебно-методическое пособие рассмотрено и рекомендовано к опубликованию кафедрой инжиниринга технологического оборудования 18 апреля 2024 г., протокол № 6

Учебно-методическое пособие по выполнению курсового проекта рекомендовано к изданию в качестве локального электронного методического материала для использования в учебном процессе методической комиссией института агроинженерии и пищевых систем ФГБОУ ВО «Калининградский государственный технический университет» 30 мая 2024 г., протокол № 5

УДК 67.05

© Федеральное государственное бюджетное образовательное учреждение высшего образования «Калининградский государственный технический университет», 2024 г. © Кисель А. Г., 2024 г.

## **ОГЛАВЛЕНИЕ**

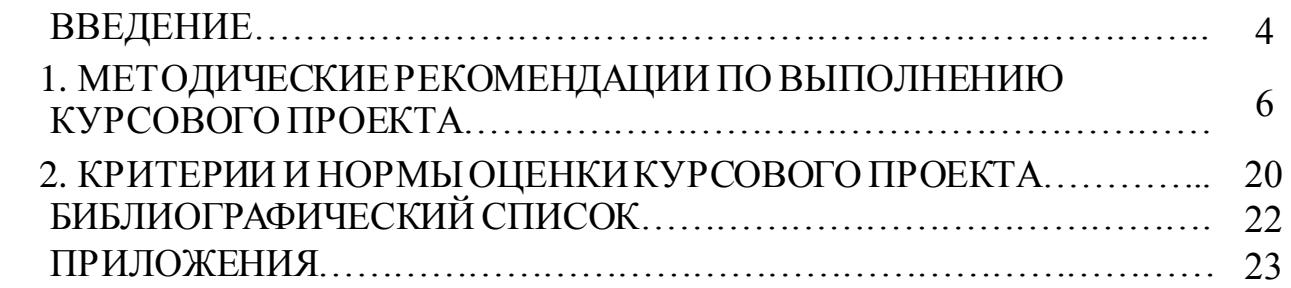

Курсовой проект предполагает приобретение и закрепление знаний по основам аддитивного производства: методам прямого лазерного нанесения, селективного лазерного плавления и др. Курс «Перспективные технологии автоматизированного машиностроения» по специальности 15.03.01 Машиностроение является для студентов в период обучения предметом, позволяющим в комплексе рассмотреть технологический процесс изготовления машиностроительной продукции аддитивными методами производства.

Пособие предназначено для обеспечения усвоения студентами учебного материала по дисциплине «Перспективные технологии автоматизированного машиностроения» по направлению подготовки 15.03.01 Машиностроение. Пособие может быть использовано при самостоятельной работе студентов над курсовымпроектом.

Дисциплина «Перспективные технологии автоматизированного машиностроения» относится к блоку 1 части ОПОП ВО по направлению подготовки 15.03.01 Машиностроение.

Целью освоения дисциплины «Перспективные технологии автоматизированного машиностроения» является формирование у студентов знаний по проектированию типовых и групповых технологических процессов на основе применения гибких автоматизированных систем с использованием модульного принципа описания машины как объекта машиностроительного производства.

В результате освоения дисциплины обучающийся должен:

знать:

особенности перспективных технологий нового поколения;

особенности гибкого автоматизированного производства;

метод групповой обработки деталей машин;

 перспективные технологии изготовления разных групп деталей машин в автоматизированном машиностроении;

 модульный принцип описания машин как технической системы; уметь:

 использовать источники информации при самостоятельной работе по освоению разделов и тем дисциплины;

 обеспечивать техническое оснащение рабочих мест автоматизированным оборудованием с числовым программным управлением и гибкими производственными системами (ГПС);

 применять современные методы для разработки малоотходных, энергосберегающих и экологически чистых машиностроительных технологий;

 подготавливать исходные данные для выбора и обоснования научнотехнических и организационных решений при проектировании перспективных технологий;

 разрабатывать типовые и групповые технологические процессы изготовления деталей машин в автоматизированном машиностроении;

4

владеть:

 навыками проектирования типовых и групповых технологических процессов изготовления деталей машин в автоматизированном производстве;

 навыками применения модульного принципа описания машин как технической системы;

 навыками разработки технологической документации при внедрении групповой технологии изготовления деталей машин в автоматизированном машиностроительном производстве;

 навыками проектирования комплексной детали с созданием модулей поверхностей и комплексной заготовки.

## **1. МЕТОДИЧЕСКИЕ РЕКОМЕНДАЦИИ ПО ВЫПОЛНЕНИЮ КУРСОВОГО ПРОЕКТА**

#### **Ц**ели и задачи

Курсовой проект предусматривает следующие задания:

1) составление чертежа и 3D-модели изделия в соответствии с заданием (типовые задания представлены в приложении Г);

2) выбор способов аддитивного производства заданного изделия;

3) составление технологии изготовления изделия с обоснованием выбора заготовки, обеспечивающей наименьший припуск, а также 3D-принтера и инструмента;

4) назначение методов контроля.

Для выполнения курсового проекта деталь либо назначается преподавателем (приложение Е), либо принимается деталь, имеющаяся для выполнения дипломного проектирования.

Курсовой проект должен содержать пояснительную записку (формат А4) объемом до 25–30 страниц.

#### **О**бщие требования к оформлению

Порядок выполнения. Курсовой проект рекомендуется выполнять в следующей последовательности:

1) тщательно ознакомиться с заданием и провести анализ особенностей 3D-прототипирования изделий, а также условий их изготовления;

2) сделать литературный обзор с целью выбора наиболее эффективных способов изготовления заготовки и изделия;

3) разработать технологии изготовления заготовки и изделия с выбором оборудования и инструмента;

4) оформить пояснительную записку.

Порядок оформления. Курсовой проект оформляется в виде сброшюрованной пояснительной записки, выполненной на листах писчей бумаги формата А4 (297 х 210).

Пример оформления титульного листа приведен в приложении А.

Чертежи стандартных изделий выполняются в полном соответствии со стандартами ЕСКД с указанием всех размеров, предельных отклонений и технических требований, необходимых при курсовом проектировании.

Обозначение чертежа, проставляемое в графе 2 основной надписи, составляется по следующей схеме:

КП.32.20-МС-014.02.ВО,

где КП – курсовой проект;

32 – шифр кафедры;

20-МС– учебная группа;

014 – индивидуальный трехзначныйшифр задания;

02 – номер листа чертежа (лист 2);

ВО – шифр документа (СХ – схема, НТ – наладка технологическая, ВО – вид общий, СБ – сборочный чертеж и т. п.).

В основных надписях листов пояснительной записки проставляется это же обозначение (соответствующее номеру части).

Дополнительные графы основной надписи на чертежах, располагающиеся на полях и в верхней части формата, в учебном курсовом проекте допускается не выполнять.

Текст записки – рукописный или машинописный, выполняется на одной стороне листа. Каждый раздел начинается с новой страницы. Эскизы и схемы представляются на отдельных листах вслед за страницей, на которой находится ссылка. Нумерация страниц – сквозная, начиная с первой страницы текста. При этом на титульном листе номер страницы не проставляется.

Содержание пояснительной записки. Пояснительная записка включает следующие основные разделы:

1) задание – описывается задание по курсовому проекту и приводится эскиз изделия;

2) введение – описывается назначение изделия;

3) технологический процесс изготовления заготовки, включая 3D-печать и финишную механическую обработку, для чего необходимо:

а) перечислить все возможные способы изготовления заготовки методами аддитивного производства;

б) выбрать из перечисленных способов наиболее эффективный, обеспечивающий высокую производительность, наименьшие затраты материалов, энергии, оборудования и т. д.;

в) использовать один из методов аддитивного производства, включая перечень всех операций и их схемы, оборудование для аддитивного производства, инструмент на каждой операции и методы контроля;

4) технологический процесс аддитивного производства изделия:

а) перечислить все возможные способы изготовления изделия;

б) из перечисленных способов выбрать наиболее эффективный, который обеспечивает высокую производительность, наименьшие затраты материалов, энергии, т. д.;

в) разработать данный процесс выбранным способом, включая перечень всех операций и их схемы, применяемое оборудование и инструмент, режимы обработки и методы контроля.

Календарный план выполнения проекта. В соответствии с указанным преподавателем сроком выполнения курсового проекта студент составляет его рабочий календарный план. Составление календарного плана должно быть выполнено в течение недели после выдачи задания. Необходимым условием выполнения курсового проекта является систематическое посещение консультационных занятий по расписанию, указанному преподавателем. Выполнение проекта заканчивается его защитой. Результат защиты выставляется в зачетке студента и учебных ведомостях. Студент, не защитивший курсовой проект в указанный преподавателем срок, не допускается к сдаче зачета или экзамена по данному курсу.

#### **Р**екомендации по последовательности действий при выполнении курсового проекта

Основные этапы проектирования техпроцесса производства изделия аддитивными технологиями на примере детали «Ступица» (приложения Б, В, Г, Д):

1. Анализ чертежа изделия с точки зрения технологичности. Выбор оборудования для аддитивного производства (3D-принтер на базе ЧПУ управления или роботизированный комплекс) и способа 3D-печати (селективное лазерное плавление или прямое лазерное нанесение материала из порошка или проволоки). Разработка технологических переходов 3D-печати.

2. Разработка чертежа изделия с применением CAD/CAM системы. Расчет объемов металла, размеров и массы исходной заготовки.

3. Конструирование изделия.

4. Выбор режимов печати, мощности лазерного излучения, расхода защитного и подающего газов, марки и массы металлического порошка, расхода электроэнергии и т. д.

5. Разработка указаний о завершающих операциях (термообработка, очистка, мехобработка, методы контроля), выбор вспомогательного оборудования.

6. Составление технологической карты.

7. Оценка технико-экономических показателей техпроцесса.

### **Выбор процесса изготовления изделия**

При выборе технологии получения заготовки, оценивая целесообразность выбора трудового процесса изготовления объекта, ступицу, а также экономическую рентабельность оборудования и порошкового материала, можно сделать вывод, что технология SLM несомненно подходит для «выращивания» данной модели. С помощью этого метода, применив специальную технологию, можно, используя один тип порошка, напечатать изделие с поддержками, которые впоследствии смогут легко удалиться.

Преимущества SLM-технологии:

1) высокая точность изготовления;

2) высокое качество поверхностей, механическая доработка практически не требуется;

3) широкий спектр используемых материалов, возможность изготовления функциональных прототипов;

4) при изготовлении прототипа не требуется построения поддерживающих структур, возможно изготовление деталей со сложной геометрией, позволяющей создавать высокопрочные элементы конструкций, недосягаемые для традиционных механических методов изготовления и обработки (фрезеровки, резки и т. д.).

SLM 125HL – компактная установка селективного лазерного плавления. Применяется для единичного и мелкосерийного производства сложных изделий из специальных металлических порошков: нержавеющей и инструментальных сталей, алюминиевых и титановых сплавов, инконелей, кобальт-хрома. Также используется при отработке режимов сплавления с целью получения оптимальных физико-механических свойств изделий. Установка оснащена системой пожаро- и взрывобезопасности. Процесс построения изделий полностью автоматизирован и не требует присутствия оператора после запуска машины.

Технические характеристики:

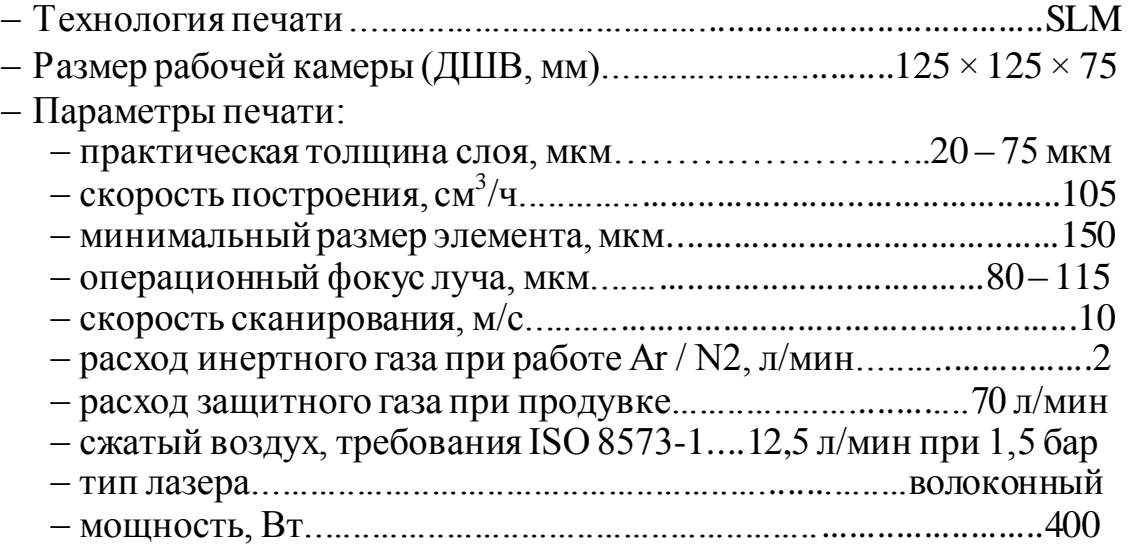

#### **Выбор порошкового материала**

Для работы установок методом селективного лазерного плавления используется обширный перечень металлов и их сплавов. Наиболее востребованные из них: нержавеющая сталь 316L, титановый сплав Ti-6Al-4V и др.

Сталь 316L – нержавеющая сталь, сплав которой содержит никель и молибден (таблица 1). Наличие этих элементов в нержавеющей стали значительно повышает ее антикоррозийные свойства, благодаря чему эксплуатация возможна даже в очень агрессивных средах. Также данная сталь имеет повышенную прочность, сопротивляемость к ползучести, превосходные механические свойства. Превосходные антикоррозийные свойства нержавеющей стали, а также механическая прочность делают ее очень востребованной во многих отраслях промышленности.

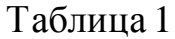

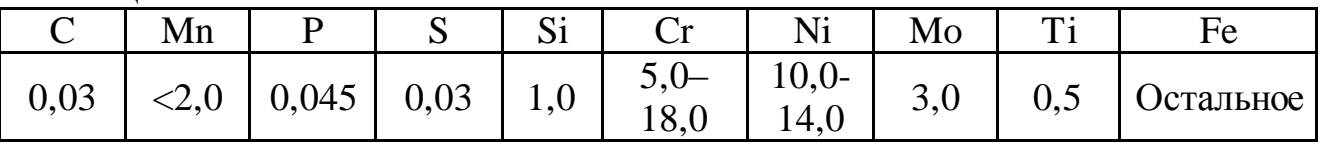

#### **Основные параметры для изготовления ступицы**

Исходные параметры приведены в таблице 2.

Таблица 2

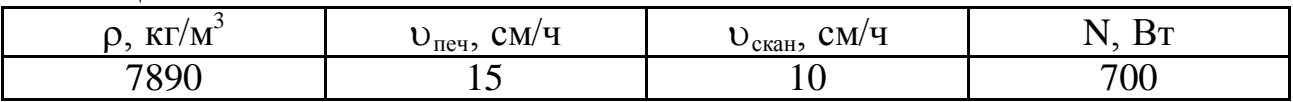

Алгоритм расчета основных параметров:  $V_{o6u} = a \cdot b \cdot c = 125 \cdot 125 \cdot 75 = 1171875 \text{ nm}^3 = 0,001171875 \text{ m}^3;$  $V_1 = pR_1^2 \cdot h = 3.14 \cdot 100^2 \cdot 10 = 78539.8 \text{ mm}^3;$  $V_5 = pR_5^2 \cdot h = 3,14 \cdot 102^2 \cdot 12 = 98055,39 \text{ mm}^3;$  $V_2 = pR_2^2 \cdot h = 3,14.94^2 \cdot 40 = 277591,1 \text{ mm}^3;$  $V_6 = pR_6^2 \cdot h = 3,14.96^2 \cdot 40 = 289529,18 \text{ mm}^3;$  $V_3 = pR_3^2 \cdot h = 3,14.86^2 \cdot 10 = 58088,05 \text{ mm}^3;$  $V_7 = pR_7^2 \cdot h = 3,14.88^2 \cdot 10 = 60821,234 \text{ mm}^3;$  $V_4 = pR_4^2 \cdot h = 3,14.50^2 \cdot 60 = 98174,77 \text{ mm}^3;$  $V_8 = pR_8^{2*}h = 3,14.48^2.62 = 112192,56 \text{ mm}^3;$  $V_{\text{per}}$  =  $V_1 + V_2 + V_3 - V_4 = 78539.8 + 277591.1 + 58088.05 - 98174.77 =$  $316044, 18$  мм<sup>3</sup> = 0,00031604418 м<sup>3</sup>;  $V_{\text{3ar}} = V_5 + V_6 + V_7 - V_8 = 9805539 + 28952918 + 60821234 - 112192356 =$  $336213,244 \text{ mm}^3 = 0,000336213244 \text{ m}^3;$  $m_{\text{o6m}} = c \cdot V_{\text{o6m}} = 7890 \cdot 0,001171875 = 9,246 \text{ kT}$ ;  $m_{\text{\tiny{JET}}}=c\cdot V_{\text{\tiny{JET}}}=7890\cdot 0,\!00031604418$  м $^3$  = 2,494 кг;  $m_{\text{3ar}} = c \cdot V_{\text{3ar}} = 7890 \cdot 0,000336213244 \text{ m}^3 = 2,653 \text{ кr}.$ Толщина слоя *d* = 75 мкм.  $t$  $\overline{n}$  $\overline{d}$  $=$  $\mathbf{1}$ 7 Длина изделия *l* = 100 мм = 10 см.  $t_{\text{o},\text{m}}$ <sub>Cros</sub> =  $\frac{l}{l}$  $v_{\rm c}$  $=\frac{1}{4}$  $\frac{10}{15}$  = 0,67 ч = 40,2 мин.  $A = N \cdot t = 400 \cdot 39996 = 16 M J x.$ Расход газа при построении:  $670 \cdot 1,5 = 1005$  л. Расход газа при продувке:  $670 \cdot 100 = 67000$  л. Коэффициент использования материала:  $\frac{1080,3 \cdot 100}{1171,875} = 92.2$  %. Оставшийся порошок можно использовать повторно после просеивания.

#### **Определение припусков и допусков**

Так как аддитивное производство очень точное, припуски нужны только для придания поверхности нужной шероховатости, для чего достаточно добавить к каждой стороне изделия по 1–2 мм для дальнейшего снятия механической обработкой.

Произведем расчет припуска для последующей механической обработки: 1) установим припуски:  $\varnothing$  100 – 2,0 мм;  $\varnothing$  94 – 2,0 мм;  $\varnothing$  86 – 2,0 мм;  $\varnothing$  50 – 2,0 мм,  $60$  MM  $- 2,0$  MM,  $50$  MM –  $2,0$  MM; 2) рассчитаем номинальные размеры:  $\varnothing$  100 + 2,0 = 102,0 мм;  $\varnothing$  94 + 2,0 = 96,0 мм,  $\varnothing$  86 + 2,0 = 88,0 мм;  $\varnothing$  50 – 2,0 = 48,0 мм,  $60 + 2,0 = 62,0$  MM,  $50 + 2.0 = 52.0$  MM; 3) определим допуски линейных размеров:  $\varnothing$  100 – 0,87 мм;  $\varnothing$  94 – 0,87 мм;  $\varnothing$  86 – 0,87 мм;  $\varnothing$  50 – 0,62 мм. 60 мм – 0,74 мм, 50 мм – 0,74 мм; 4) установим допуск симметричными предельными отклонениями:  $\varnothing$  100 – 0,435 мм;  $\varnothing$  94 – 0, 435 мм;  $\varnothing$  86 – 0, 435 мм;  $\varnothing$  50 – 0,31 мм,  $60 \pm 0.37$  MM,  $50 \pm 0.37$  MM.

#### **Технология изготовления ступицы методом SLM**

Процесс состоит в нанесении тонкого слоя порошка на рабочий стол, передвигающийся по вертикали. Печать происходит в рабочей камере, заполняемой инертным газом. Отсутствие кислорода позволяет избегать оксидации расходного материала. Каждый слой модели сплавляется, повторяя контуры слоев цифровой модели. CAD-модель создается на компьютере и сохраняется в формате STL, который поддерживает установка SLM. Плавка производится с помощью лазерного луча, направляемого по осям *X* и *Y* двумя зеркалами с высокой скоростью отклонения. Мощность лазерного излучателя достаточно высока для плавки частиц порошка в гомогенный материал.

#### **Выбор способа механической обработки изделия**

Для поверхности ступицы наиболее эффективный способ механической обработки, обеспечивающий высокую производительность и наименьшие затраты материалов и энергии, – фрезерование, когда главным движением является вращение инструмента – фрезы, а заготовка, как правило, движется поступательно (движение подачи).

Будем использовать цилиндрическую фрезу с остроконечным сечением зубьев из быстрорежущей стали (ГОСТ 29092-91) на вертикально-фрезерном станке.

### **Термическая обработка**

Для данного изделия выполняем термическую обработку, отпуск при температуре 700 °С в течение 2-х часов, охлаждение на воздухе для снижения внутреннего напряжения. После такой обработки имеем следующие механические свойства: предел прочности – около 320 МПа, предел текучести – 120 МПа.

### **Удельный расход ресурсов**

Проведем расчет общей стоимости ступицы:

1) стоимость 1 кг порошка марки AISI 316L составляет 11 000 руб.;

2) стоимость порошка, необходимого для заполнения камеры:

 $11000 \times 9,246 = 101,706 \text{ py6.};$ 

3) так как после просеивания весь неиспользованный порошок пригоден для последующей печати, стоимость порошка для заполнения камеры учитываться в расходах не будет;

4) стоимость порошка, затраченного на изготовление изделия «ступица»:

 $11\,000 \times 2,653 = 29\,183\,$  py6.;

5) стоимость 1 кВтч = 3,56 руб.;

6) затраты на электроэнергию:

 $(400\times11,17)/1000\times3,56=15,9$  pyo.;

7) стоимость одного баллона газа Ar 40 л составляет 700 руб.;

8) стоимость газа:

 $(1005\times400)/40 = 10050 \text{ py6.};$ 

9) общая стоимость, необходимая для изготовления изделия «ступица»:

$$
29\ 183 + 15,9 + 10\ 050 = 39\ 248,9\ \text{py6}.
$$

Экономическая целесообразность изготовления ступицы приведена в таблице 3.

Таблица 3

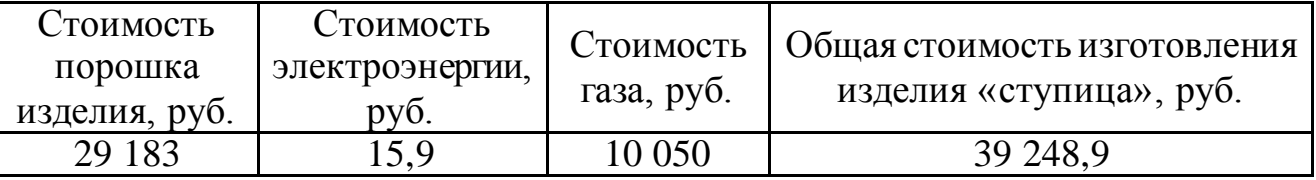

Расчеты показывают, что большая часть затрат приходится на порошковый материал.

### **Р**екомендации по выбору способовизготовления заготовок деталей машин и изделий методами аддитивного производства

Аддитивные технологии (АТ) основаны на принципе получения изделий методом послойного нанесения материала, традиционные – на принципе получения изделий путем удаления материала. Принципиальная схема AТ

может быть представлена в следующем виде: CAD-модель  $\rightarrow$  AT-машина  $\rightarrow$ изделие.

Методом компьютерного дизайна или с применением 3D-сканеров создается модель изделия. 3D-сканирование – это автоматический сбор и анализ данных реального объекта: формы, цвета и других характеристик с последующим преобразованием в цифровую трехмерную модель.

В процессе печати изделия принтер обрабатывает файл, содержащий 3Dмодель (как правило, в формате STL), и послойно наносит материал, создавая трехмерную модель. Эти слои, соответствующие виртуальным поперечным сечениям в CAD-модели, соединяются или сплавляются вместе для создания объекта заданной формы. Основным преимуществом данного метода является возможность создания геометрических форм практически неограниченной сложности.

Сегодня имеется богатый выбор методов аддитивного производства. Главные отличия заключаются в методе нанесения слоев и материалах, применяемых для печати. Некоторые методы печати базируются на расплавлении материалов: сюда входит селективное лазерное спекание (SLS), селективное лазерное плавление (SLM), прямое лазерное нанесение металлов (DMD, DLD). Другое направление это производство моделей, основанных на принципе полимеризации жидких материалов, которое носит название стереолитография (SLA).

В таблице 4 представлены основные методы аддитивного производства.

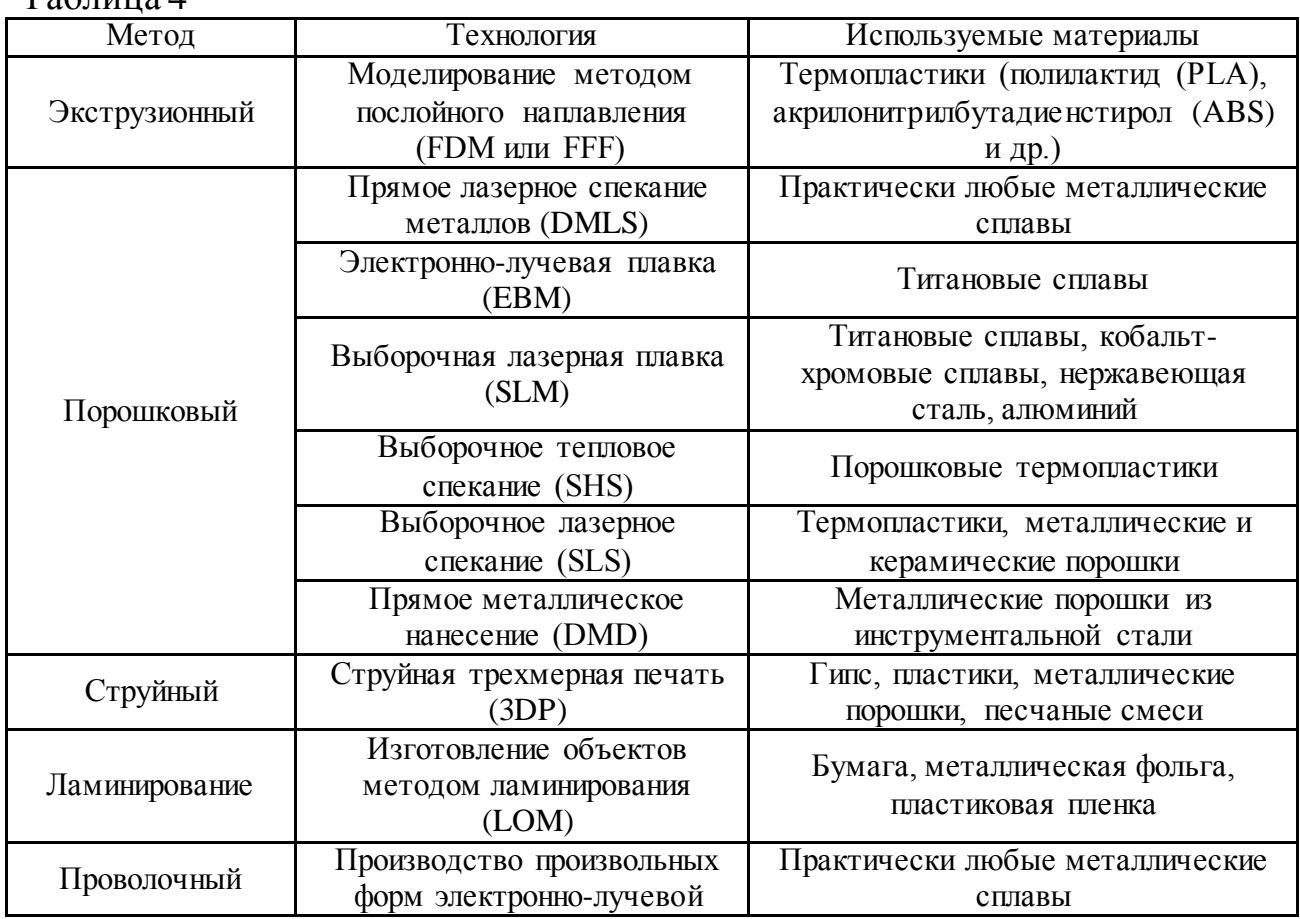

 $T_2$ блица  $\Lambda$ 

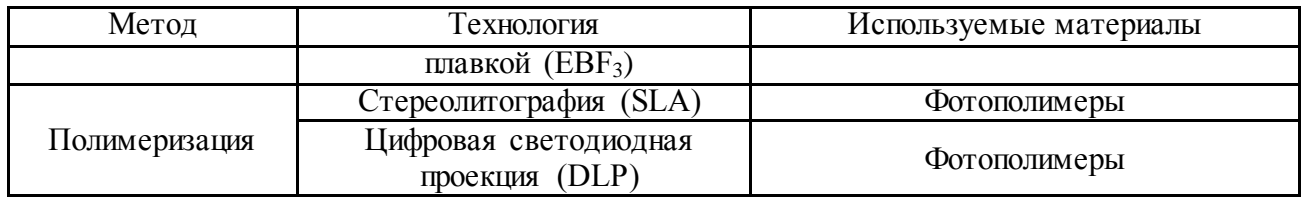

### **О**собенности получения изделий методом прямого лазерного нанесения

Механическая обработка, как правило, применяется для выполнения чистовых и отделочных операций при обработке фасонных заготовок, предварительно изготовленных способами литья или ОМД (обработка металлов давлением). В процессе механической обработки исходная фасонная заготовка преобразуется в готовое изделие. При этом механической обработке обычно подвергается не вся заготовка, а только те ее поверхности, которые находятся в сопряжении с поверхностями других деталей изготавливаемой продукции.

В качестве примера приведена схема механической обработки цилиндрической поверхности стального изделия на токарном станке. Наименование технологической операции – обтачивание тонкое. Тип станка – токарный или токарно-винторезный. Характеристика режущего инструмента – резец токарный, проходной, упорный, правый. Материал режущей части – металлокерамический твердый сплав Т15К6.

Для осуществления метода прямого лазерного нанесения был выбран оптимальный режим, позволяющий получать стабильное выращивание цилиндрической оболочки (образца), которая являлась основой для конечного изделия – кронштейна (рисунок 1). Процесс прямого лазерного нанесения был осуществлен с использованием алгоритма, задаваемого программой. Разработанный алгоритм позволял осуществлять манипуляции робота, удерживающего коаксиальное сопло, с одновременным включением подачи газопорошковой смеси, защитного газа и лазера.

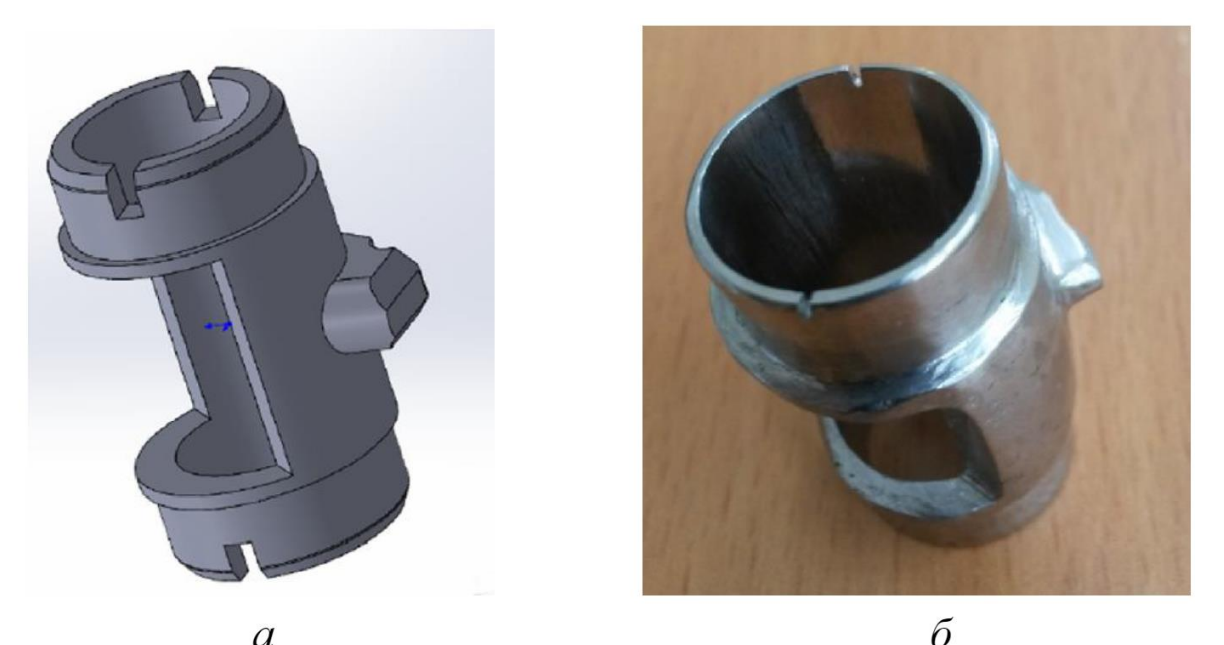

Рисунок 1 – Кронштейн, изготовленный методом прямого лазерного нанесения: *а* – компьютерная 3D-модель кронштейна; *б* – общий вида б

Важной задачей являлся поиск стабильного режима выращивания образцов, который достигался тем, что наплавочное сопло поднималось при каждом последующем нанесении с шагом, соответствующим высоте одного слоя.

На рисунке 2 представлены фотографии образцов, выполненных из нержавеющей стали 316L методом прямого лазерного нанесения материала. Для получения соединительной муфты (рисунок 1, *а*, *б*) трубчатые заготовки (образцы), показанные на рисунке 2, *а*, *б*, подвергались механической обработке в соответствии с моделью (рисунок 1, *а*), а затем проводилась финишная полировка. Толщина стенки выращиваемых образцов составляла  $1-1,2$  MM.

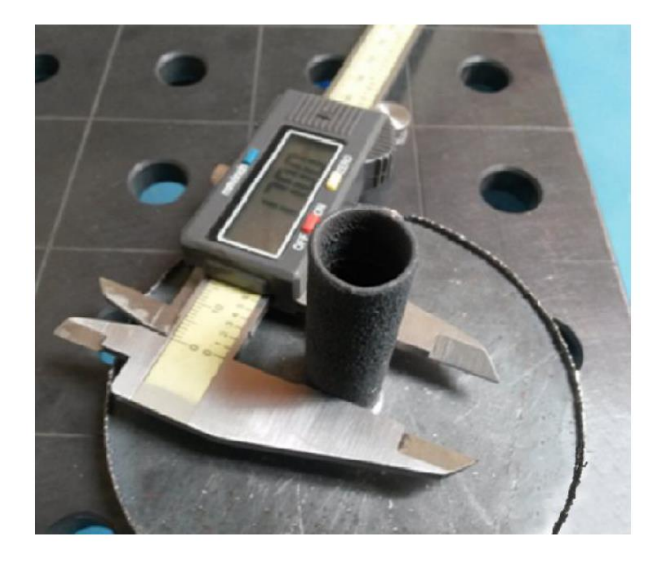

 $\overline{a}$ 

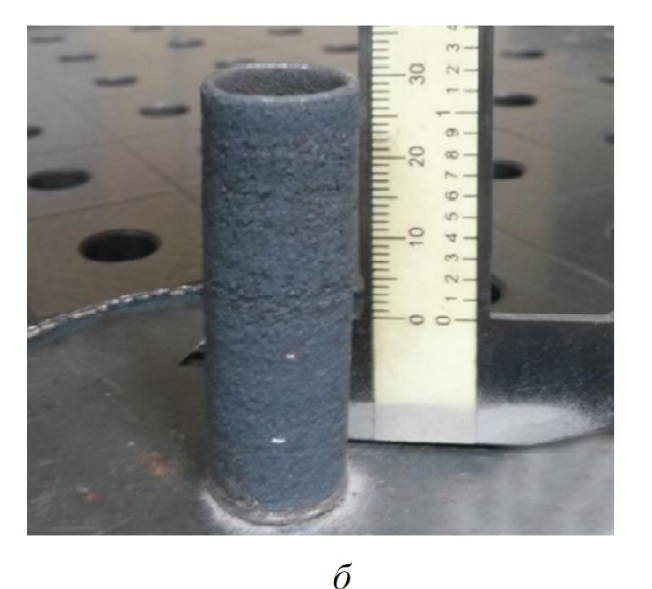

Рисунок 2 – Образцы, полученные методом прямого лазерного нанесения: *а* – внешний диаметр; *б* – высота

На рисунке 3 представлены профилограммы внешней и внутренней поверхностей заготовки, выращенной методом прямого лазерного нанесения.

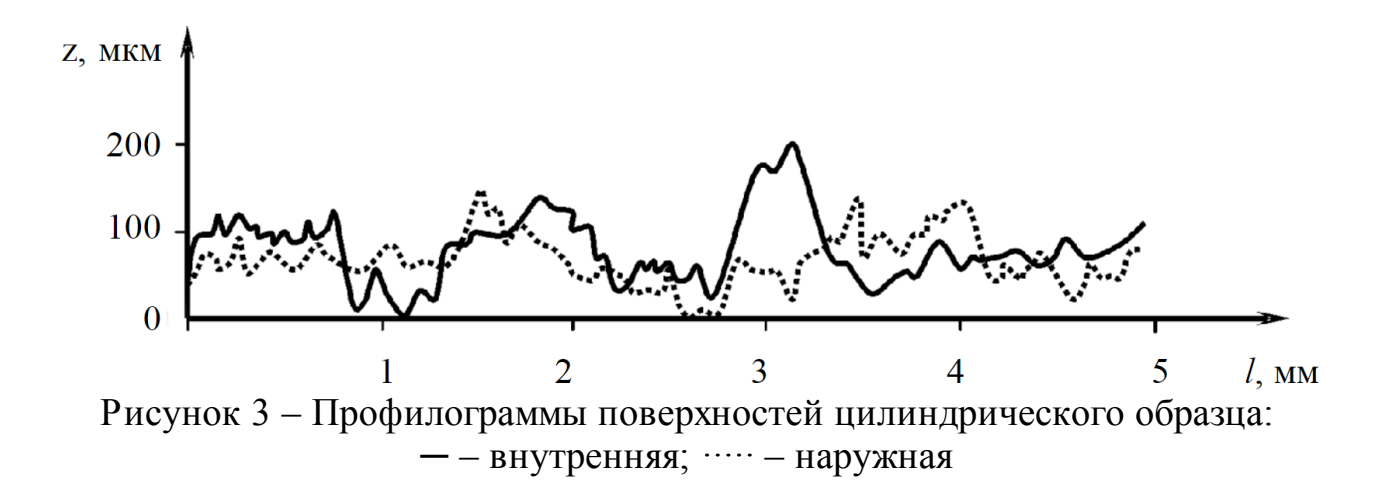

Исследования поверхности показали, что шероховатость внутренних и наружных слоев образца совпадает и определяется, в основном, размером порошкового материала. Разброс между максимальным и минимальным значением не превышает 200 мкм. Класс шероховатости 1б (ГОСТ 2789)/13 (ISO1302). В соответствии с этим, избежать механической обработки или полировки невозможно в виду низкого качества получаемой поверхности цилиндрических заготовок (образцов).

На рисунке 4 представлены изображения заготовок в различных сечениях, полученные на рентгеновском томографе. Рентгеновские изображения образцов, полученных с соблюдением указанного ранее алгоритма и оптимального режима выращивания, показаны на рисунке 4, *а–ж*. В сечениях образцов не наблюдается образования дефектов типа пор и трещин.

Однако исследование образцов позволило выявить тот факт, что недостаточная защита в газовой среде при расплавлении порошкового материала приводит к формированию высокой пористости (рисунок 4, *г*, *з*). В результате исследования было обнаружено, что при нахождении наплавляемого металла длительное время в состоянии перегрева, что достигалось при превышении мощности лазерного излучения выше 2 кВт, в поперечном сечении наблюдалось образование крупных пор (рисунок 4, *г*, *з*). Также из-за нарушения стабильности газопорошкового потока, в ходе эксперимента наблюдалось «заваливание» образца вследствие растекания по поверхности подложки наплавляемого металла или его вскипания.

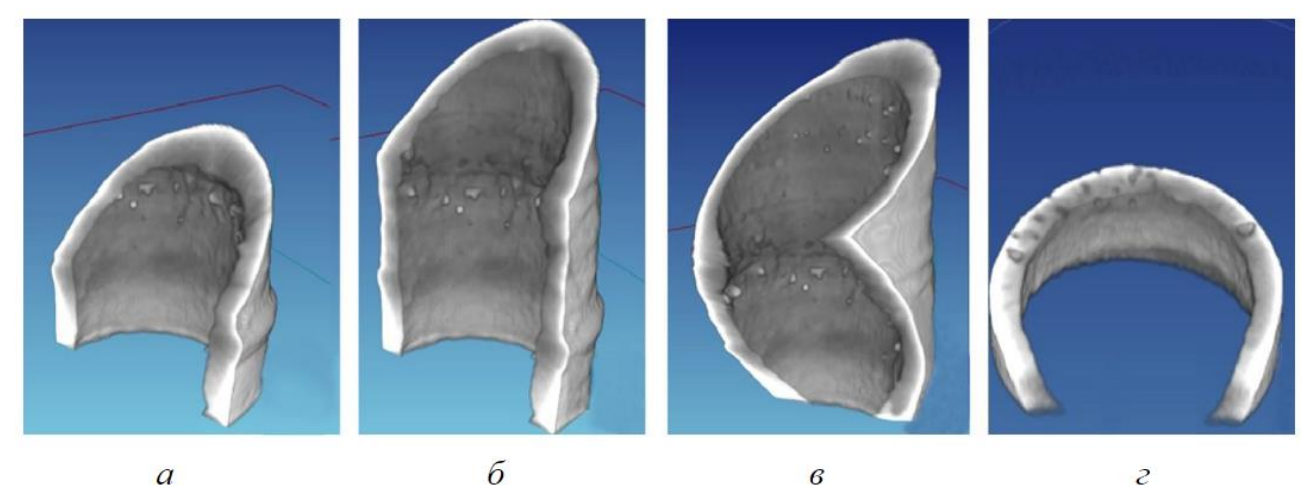

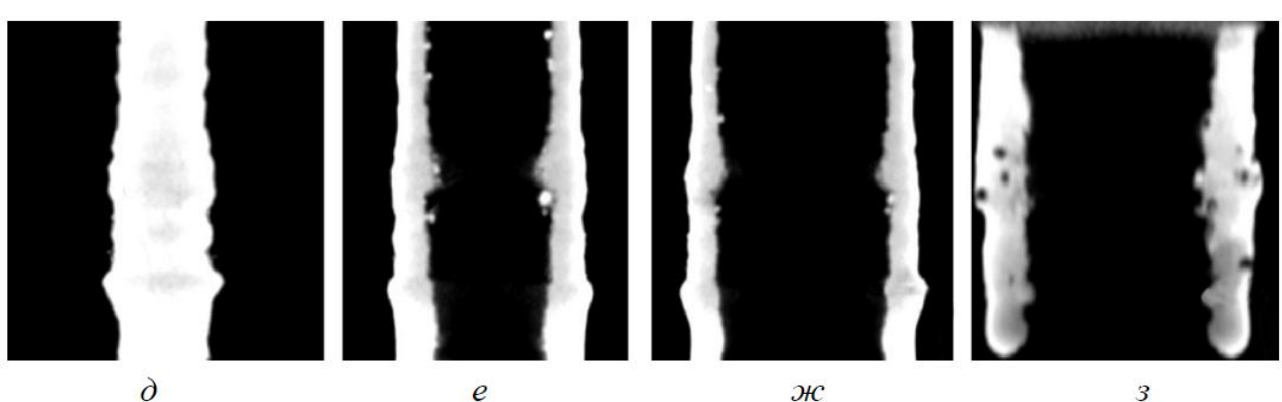

Рисунок 4 – Изображения, полученные с помощью рентгеновского томографа: *а*, *б*, *в*, *г* – компьютерная модель цилиндрических образцов, полученная на основании множества рентгеновских снимков в различных сечениях; *д*, *е*, *ж*, *з* – рентгеновские снимки образцов

На рисунке 5 изображена микроструктура в продольном и поперечном сечениях образца, полученного методом прямого лазерного нанесения.

На рисунке 5 *а*, *б* можно видеть, что в продольном сечении образца из стали 316L произошло формирование ориентированной дендритной структуры. Однако стоит обратить внимание на тот факт, что рост дендритных кристаллов в сечениях образца (рисунок 5, *а*) не останавливается на границе слоев. При этом дендритные кристаллы имеют длину оси первого порядка  $\approx$  500 мкм при условии, что высота каждого нанесенного слоя в образцах составляет 100– 150 мкм. На рисунке 5 *в*, *г* представлены микрофотографии в поперечном сечении исследуемых образцов. Оси первого порядка дендритных кристаллов, направленные перпендикулярно плоскости реза, представляют собой высокодисперсную ячеистую (сотовую) структуру, при этом границ зерен не обнаруживается. Лазерный луч локально разогревает порошковый материал до его полного расплавления, а скорость кристаллизации настолько высока, что оси второго и третьего порядков не успевают получать своего значительного развития.

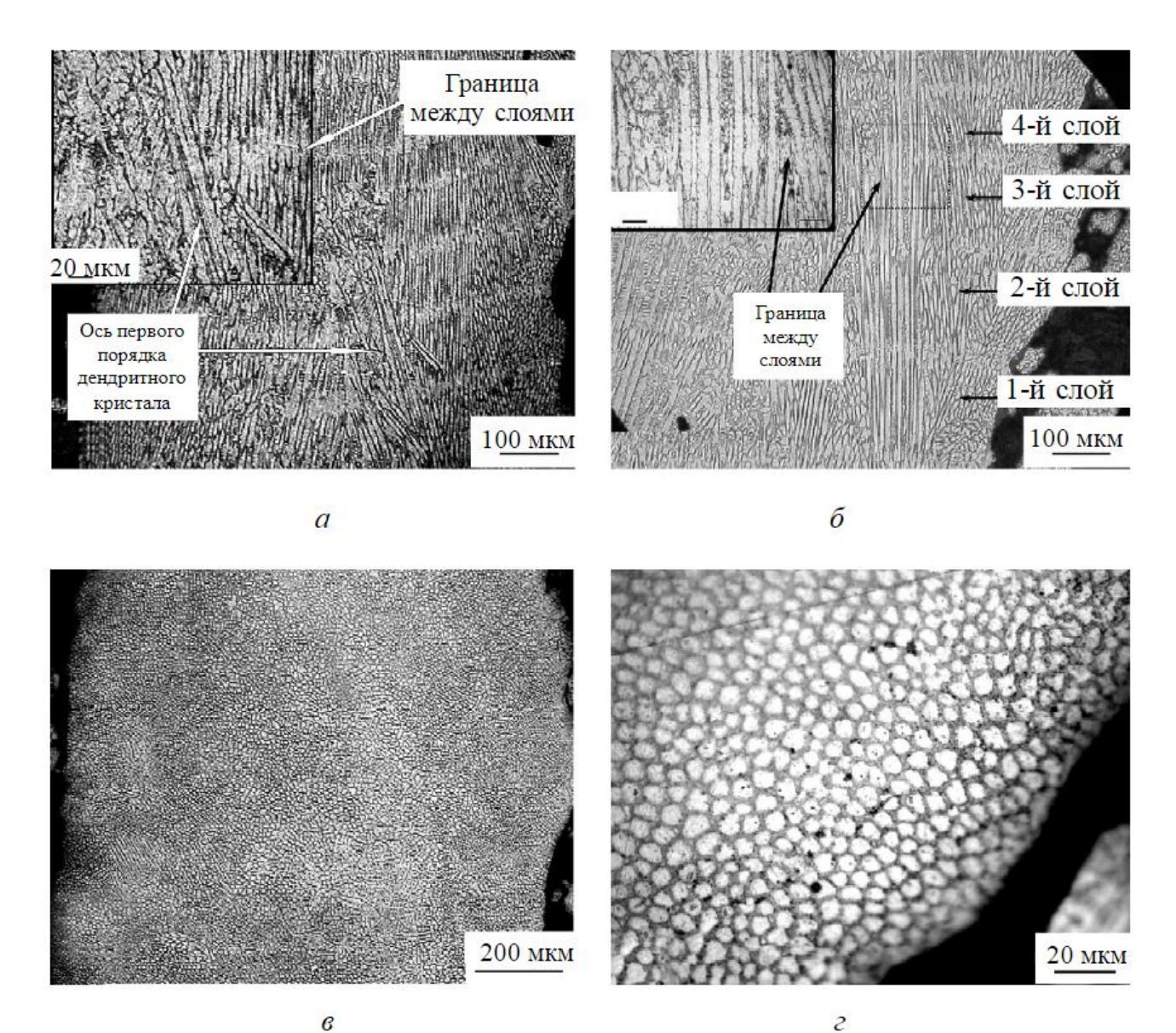

Рисунок 5 – Микроструктура в сечениях образца из стали 316L, полученного методом прямого лазерного нанесения: *а*, *б* – продольный; *в*, *г* – поперечный

При спекании порошкового материала 316L методом селективного лазерного плавления в металле обнаруживается зерненная структура. Такая структура должна способствовать остановке дислокаций в процессе пластической деформации. Особенности структуры для одного и того же материала 316 L, полученного родственными методами селективного лазерного плавления и прямого лазерного нанесения, может быть объяснено различием в плотности мощности лазерного излучения, фокусируемого на обрабатываемой поверхности, степени расплавления порошкового материала, скорости кристаллизации расплава, а также степенью защиты ванны расплава в газовой среде и т. д.

### **Г**рафическая часть проекта

Графическая часть проекта выполняется на листах формата А4 и должна включать в себя: а) чертеж готовой детали в соответствии с выданным заданием; б) чертеж детали после 3D-печати; в) чертеж расположения детали в камере 3D-принтера.

Чертеж готовой детали должен содержать все необходимые размеры для ее изготовления и параметры шероховатости поверхностей. В соответствии с данным чертежом выбираются методы чистовой обработки заготовки, станочное оборудование и режущий инструмент по имеющимся в открытом доступе каталогам или справочникам [2, 3, 4].

Чертеж детали после 3D-печати должен содержать размеры с учетом припусков на чистовую обработку: 1–2 мм на каждую обрабатываемую поверхность. Кроме того, для каждого размера указываются предельные отклонения.

### **Защита проекта**

Оформление и переплет расчетно-пояснительной записки выполняются в соответствии с общими требованиями к оформлению курсового проекта. Все этапы проектирования, в том числе защита, должны выполняться строго по графику, который выдается вместе с заданием.

Защита проекта производится устно преподавателю, выдавшему задание на курсовой проект, либо перед комиссией, назначаемой кафедрой.

Проект оценивается по пятибалльной системе с учетом: качества выполнения расчетно-пояснительной записки; качества выполнения графической части; качества доклада на защите, правильности ответов на вопросы; соблюдения графика работы над проектом.

## **2. КРИТЕРИИ И НОРМЫ ОЦЕНКИ КУРСОВОГО ПРОЕКТА**

Курсовой проект предполагает комплексное использование студентом знаний по перспективным технологиям автоматизированного машиностроения. По результатам защиты курсового проекта выставляется экспертная оценка («отлично», «хорошо», «удовлетворительно» или «неудовлетворительно»), которая учитывается при аттестации по дисциплине – оценке за курсовую работу.

Преподаватель проверяет выполненные студентом пояснительную записку и чертежи и принимает защиту работы в виде устного опроса. Оценка за курсовой проект выставляется в результате оценивания преподавателем правильности выполнения работы и ответов на поставленные вопросы.

Универсальная система оценивания результатов обучения включает в себя системы оценок: 1) «отлично», «хорошо», «удовлетворительно», «неудовлетворительно»; 2) «зачтено», «не зачтено»; 3) 100-балльную (процентную) систему и правило перевода оценок в пятибалльную систему (таблица 5).

| Система            | $\overline{2}$   | 3              | 4               | 5                   |
|--------------------|------------------|----------------|-----------------|---------------------|
| оценок             | $0 - 40 %$       | $41 - 60%$     | $61 - 80%$      | $81 - 100 %$        |
|                    | «неудовлетво-    | «удовлетво-    | «хорошо»        |                     |
|                    | рительно»        | рительно»      |                 | «отлично»           |
| Критерий           | «не зачтено»     |                | «зачтено»       |                     |
| 1. Системность и   | Обладает         | Обладает       | Обладает        | Обладает полнотой   |
| полнота знаний в   | частичными и     | минимальным    | набором знаний, | знаний и системным  |
| отношении          | разрозненными    | набором        | достаточным для | взглядом на         |
| изучаемых          | знаниями,        | знаний,        | системного      | изучаемый объект    |
| объектов           | которые не может | необходимым    | взгляда на      |                     |
|                    | научно-корректно | для системного | изучаемый       |                     |
|                    | связывать между  | взгляда на     | объект          |                     |
|                    | собой (только    | изучаемый      |                 |                     |
|                    | некоторые из     | объект         |                 |                     |
|                    | которых может    |                |                 |                     |
|                    | связывать между  |                |                 |                     |
|                    | собой)           |                |                 |                     |
| 2. Работа с        | Не в состоянии   | Может найти    | Может найти,    | Может найти,        |
| информацией        | находить         | необходимую    | интерпрети-     | систематизировать   |
|                    | необходимую      | информацию в   | ровать и        | необходимую         |
|                    | информацию,      | рамках         | систематизи-    | информацию, а также |
|                    | либо в состоянии | поставленной   | ровать          | выявить новые,      |
|                    | находить         | задачи         | необходимую     | дополнительные      |
|                    | отдельные        |                | информацию в    | источники           |
|                    | фрагменты        |                | рамках          | информации в рамках |
|                    | информации в     |                | поставленной    | поставленной задачи |
|                    | рамках           |                | задачи          |                     |
|                    | поставленной     |                |                 |                     |
|                    | задачи           |                |                 |                     |
| 3. Научное         | Не может делать  | В состоянии    | В состоянии     | В состоянии         |
| осмысление         | научно-          | осуществлять   | осуществлять    | осуществлять        |
| изучаемого         | корректных       | научно-        | систематический | систематический и   |
| явления, процесса, | ВЫВОДОВ ИЗ       | корректный     | и научно-       | научно-корректный   |

Таблица 5 – Система оценок и критерии выставления оценки

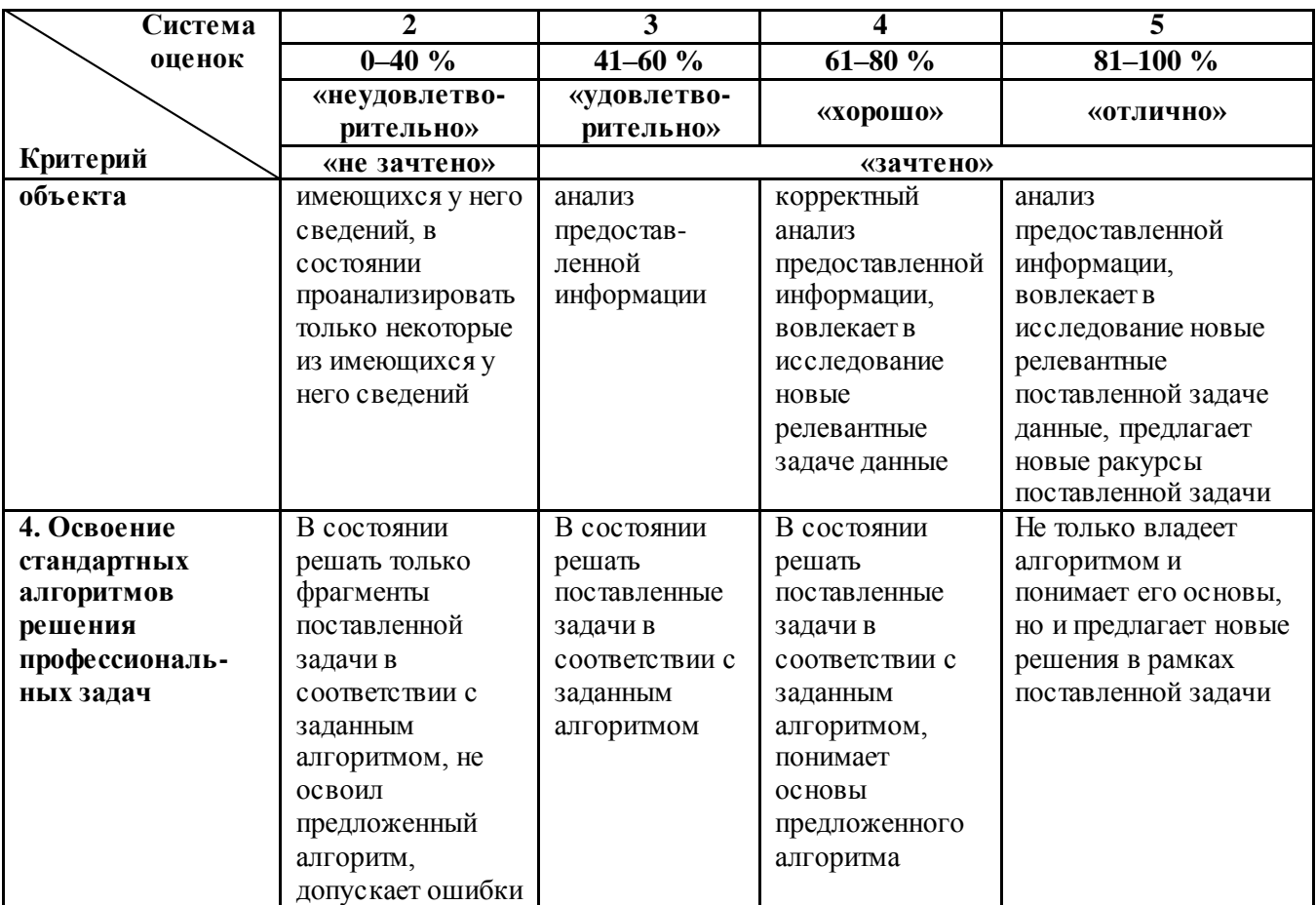

При необходимости для обучающихся-инвалидов или обучающихся с ОВЗ предоставляется дополнительное время для подготовки ответа с учетом их индивидуальных психофизических особенностей.

# **БИБЛИОГРАФИЧЕСКИЙ СПИСОК**

1. Горунов, А. И. Аддитивные технологии и материалы: учеб. пособие / А. И. Горунов. – Казань: КНИТУ-КАИ, 2019. – 56 с. – ISBN 978-5-7579-2360- 4. – Текст: электронный // Лань : электронно-библиотечная система. – URL: https://e.lanbook.com/book/144008 (дата обращения: 03.06.2024). – Режим доступа: для авториз. пользователей.

2. НПП ИНТЕХРУС | Российский твердосплавный инструмент / [Электронный ресурс] // Интехрус: [сайт]. – URL: https://intehrus.ru/ (дата обращения: 04.06.2024).

3. ARCONIT – Режущий инструмент / [Электронный ресурс] // Arconit: [сайт]. – URL: https://arconit.ru/ (дата обращения: 04.06.2024).

4. Справочник технолога-машиностроителя: в 2-х т. / под ред. А. Г. Косиловой, Р. К. Мещерякова. – 4-е изд., перераб. и доп. – Москва: Машиностроение, 1986. – Т. 2. – 496 с.

### **ПРИЛОЖЕНИЯ**

Приложение А

#### **ФЕДЕРАЛЬНОЕ АГЕНТСТВО ПО РЫБОЛОВСТВУ**

#### ФЕДЕРАЛЬНОЕ ГОСУДАРСТВЕННОЕ БЮДЖЕТНОЕ ОБРАЗОВАТЕЛЬНОЕ УЧРЕЖДЕНИЕ ВЫСШЕГО ОБРАЗОВАНИЯ **«КАЛИНИНГРАДСКИЙ ГОСУДАРСТВЕННЫЙ ТЕХНИЧЕСКИЙ УНИВЕРСИТЕТ»**

Институт агроинженерии и пищевых систем

Кафедра инжиниринга технологического оборудования

Курсовой проект Курсовой проект допущен к защите: Защищен защищен  $\frac{1}{\frac{1}{2}}$ Фамилия И.О.  $\frac{1}{202}$   $\frac{1}{202}$   $\frac{1}{202}$   $\frac{1}{202}$   $\frac{1}{202}$   $\frac{1}{202}$   $\frac{1}{202}$ 

должность (звание), ученая степень должность (звание), ученая степень

Курсовой проект №

по дисциплине «ПЕРСПЕКТИВНЫЕ ТЕХНОЛОГИИ АВТОМАТИЗИРОВАННОГО МАШИНОСТРОЕНИЯ»

> Шифр студента\_\_\_\_\_\_\_ Вариант №\_\_\_\_\_\_\_\_\_\_

> > Работу выполнил: студент гр.

\_\_\_\_\_\_\_\_\_\_\_\_\_\_\_Фамилия И.О. «\_\_\_»\_\_\_\_\_\_\_\_\_\_\_\_\_\_\_202\_\_г.

Калининград – 20\_\_

Приложение Б

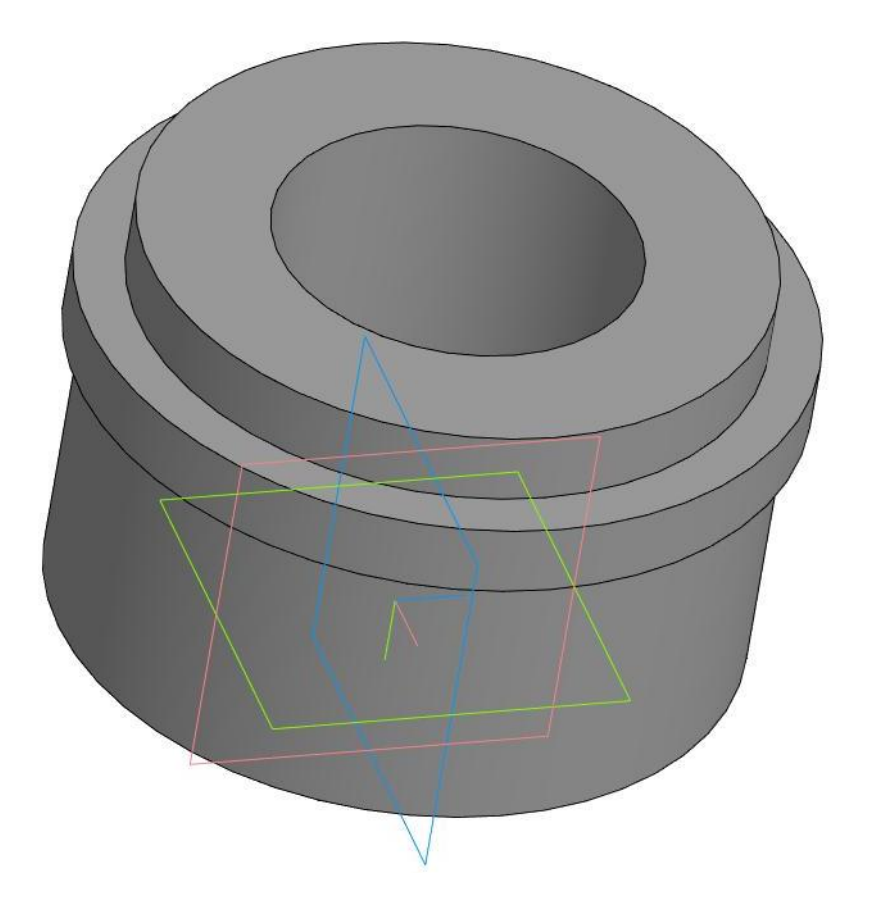

Рисунок П.Б.1 – Пример 3D-модели детали

## Приложение В

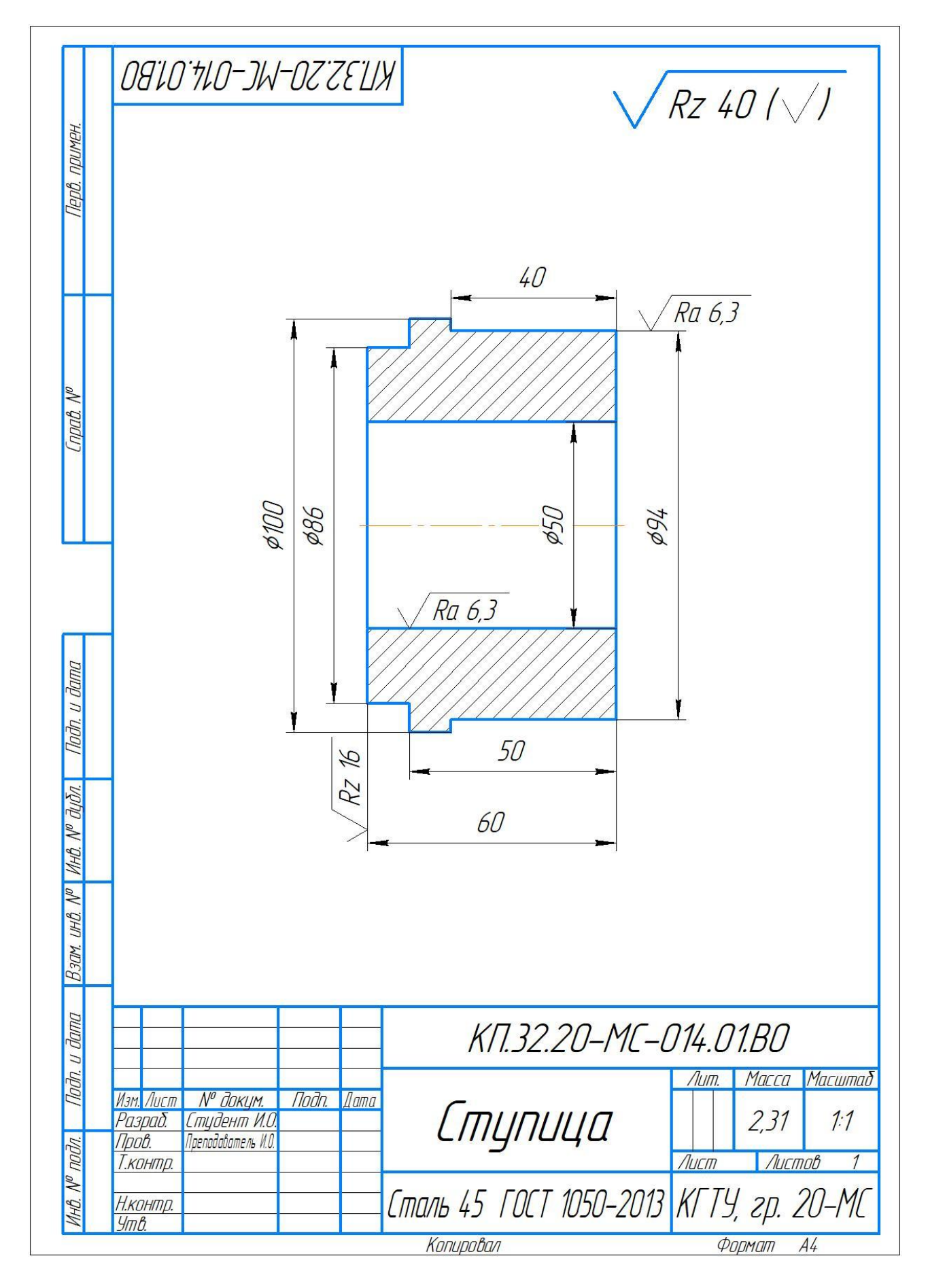

## Приложение Г

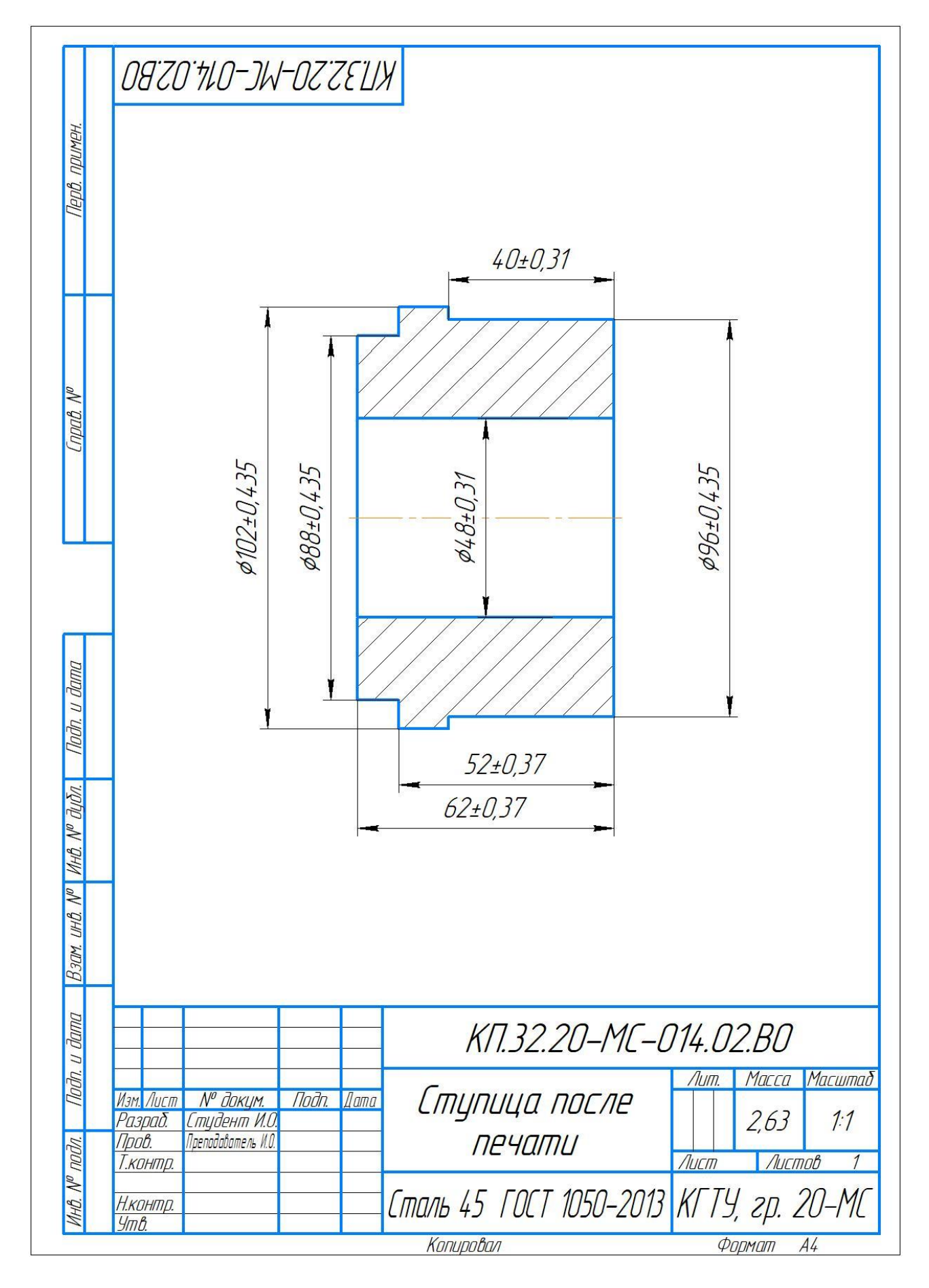

# Приложение Д

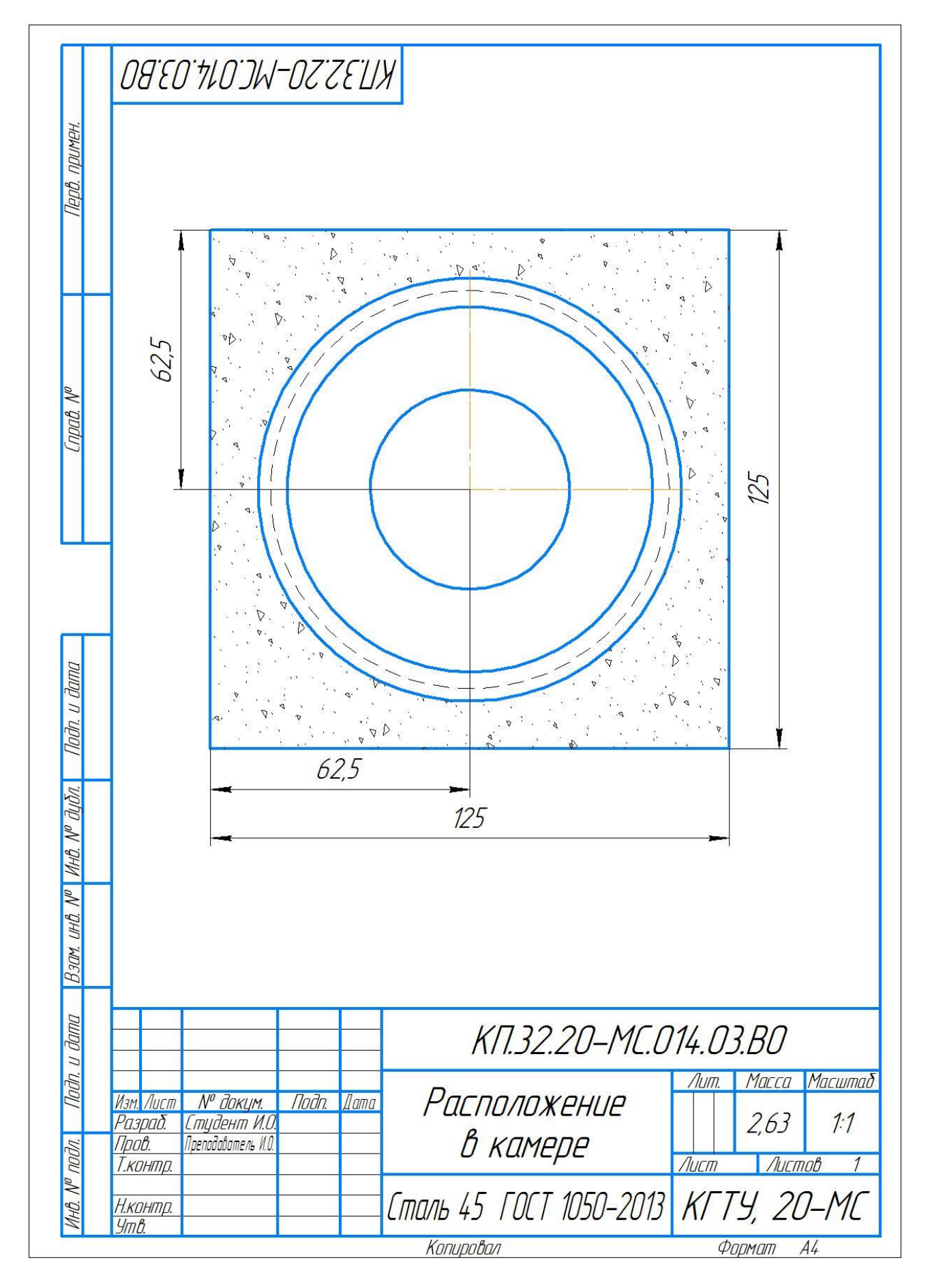

## Приложение Е

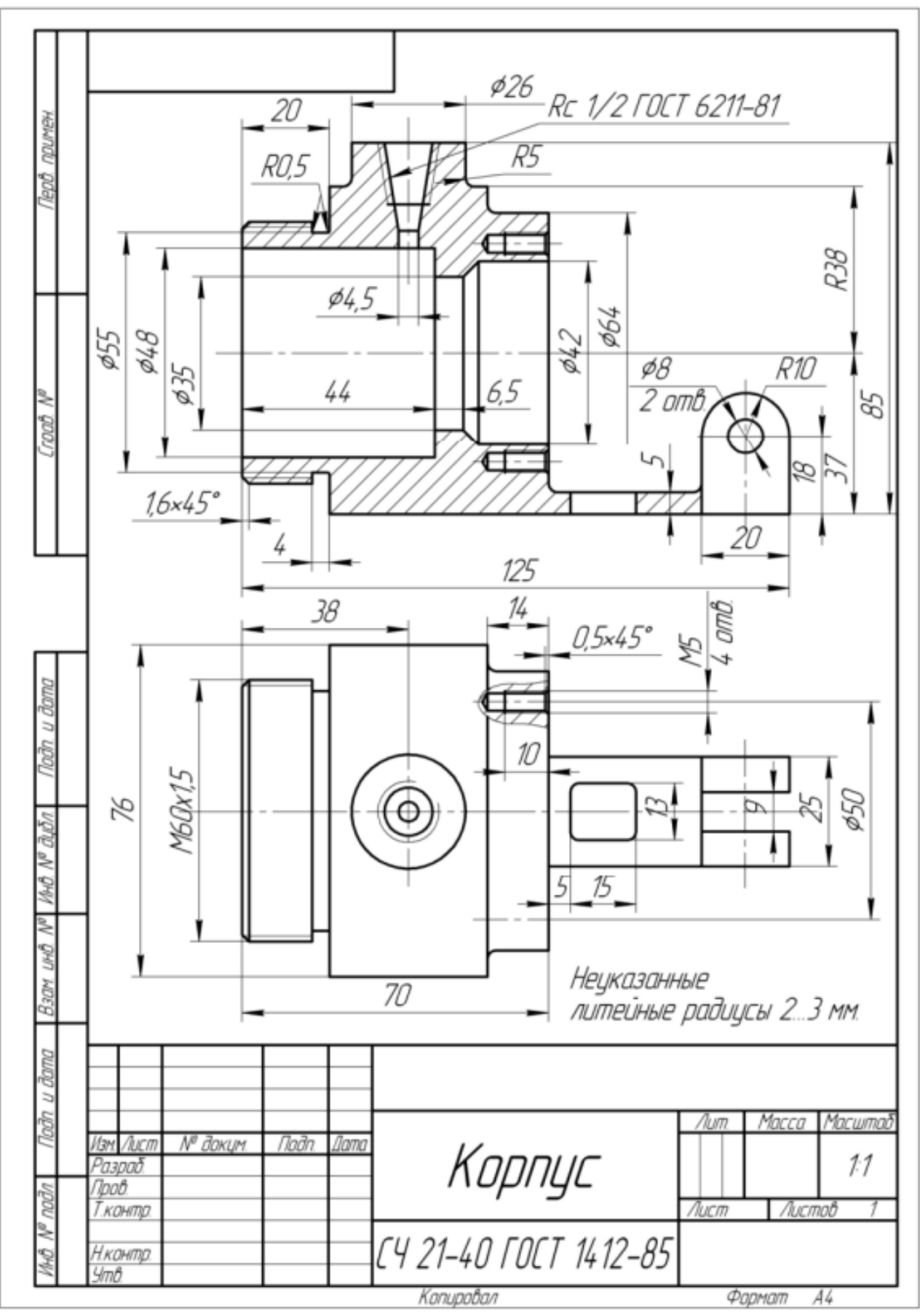

Чертежи деталей для выполнения курсового проекта

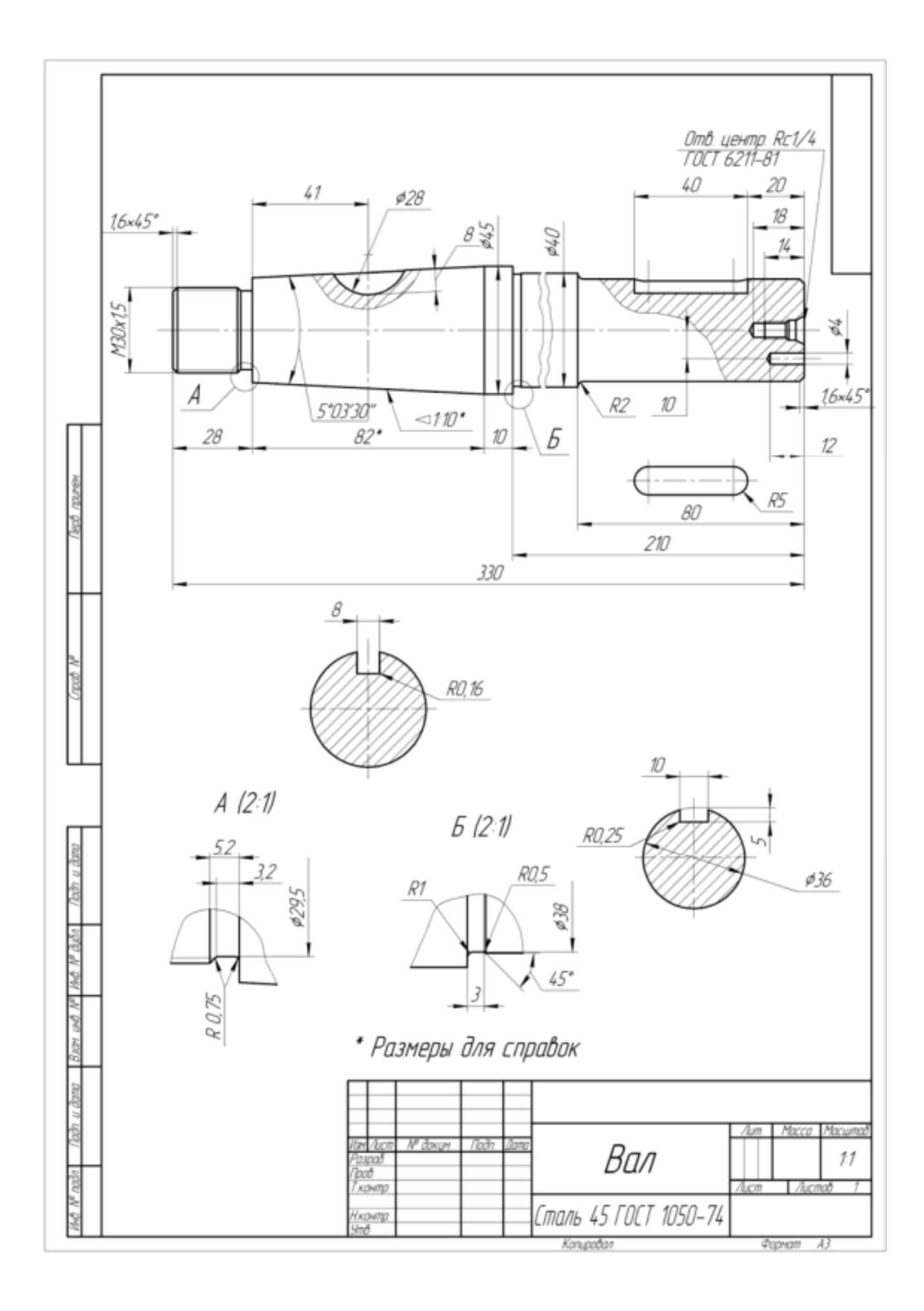

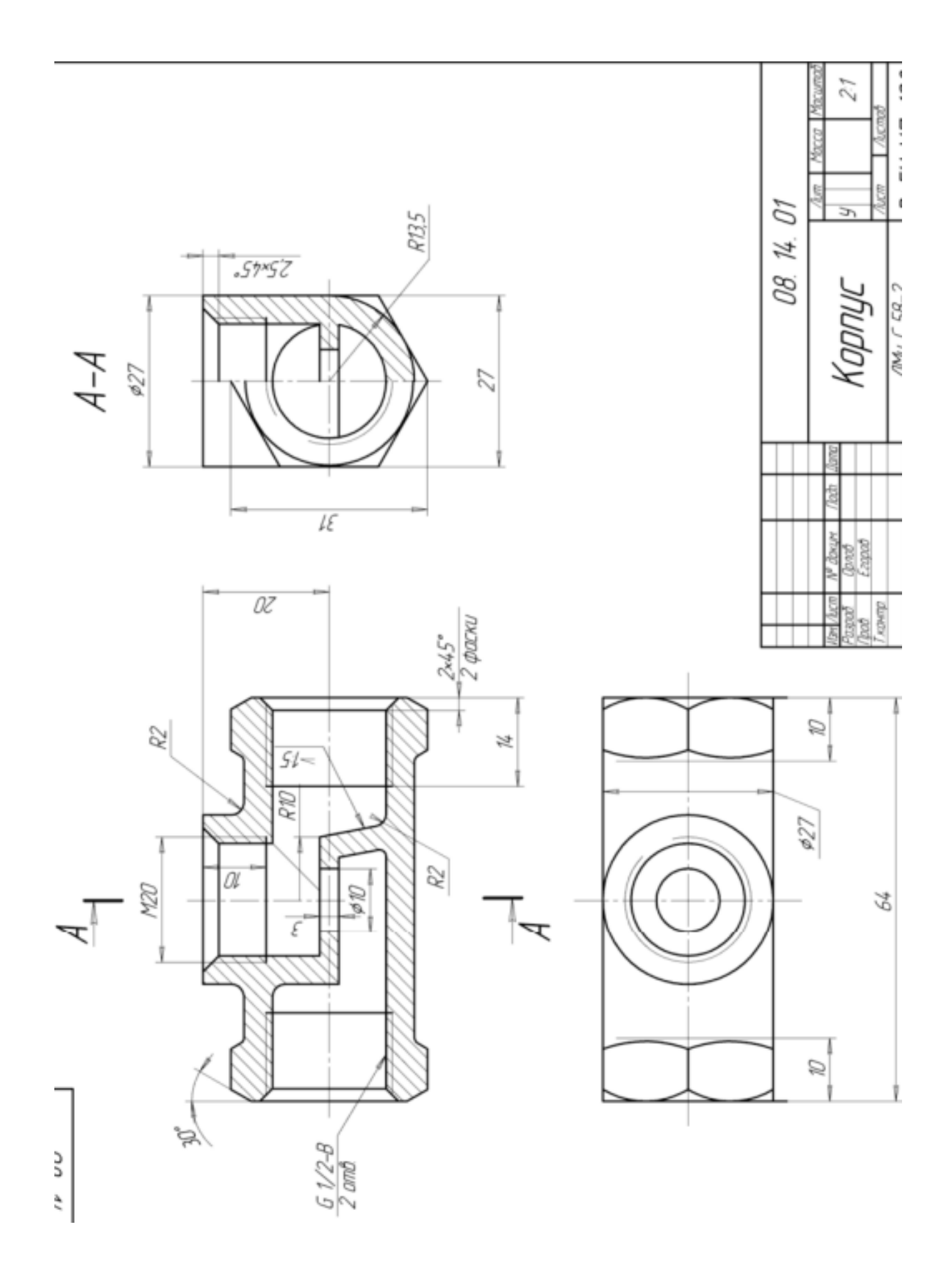

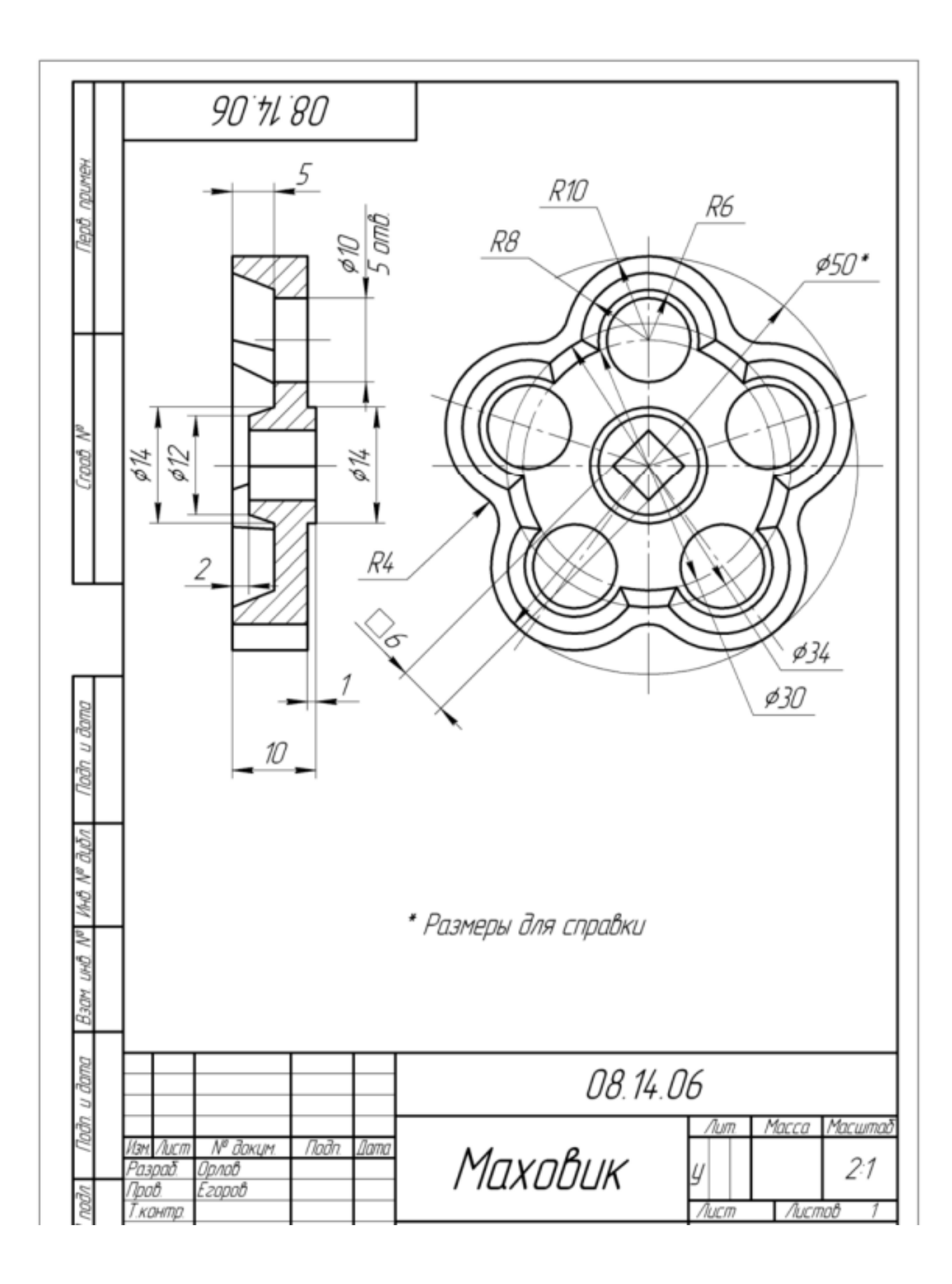

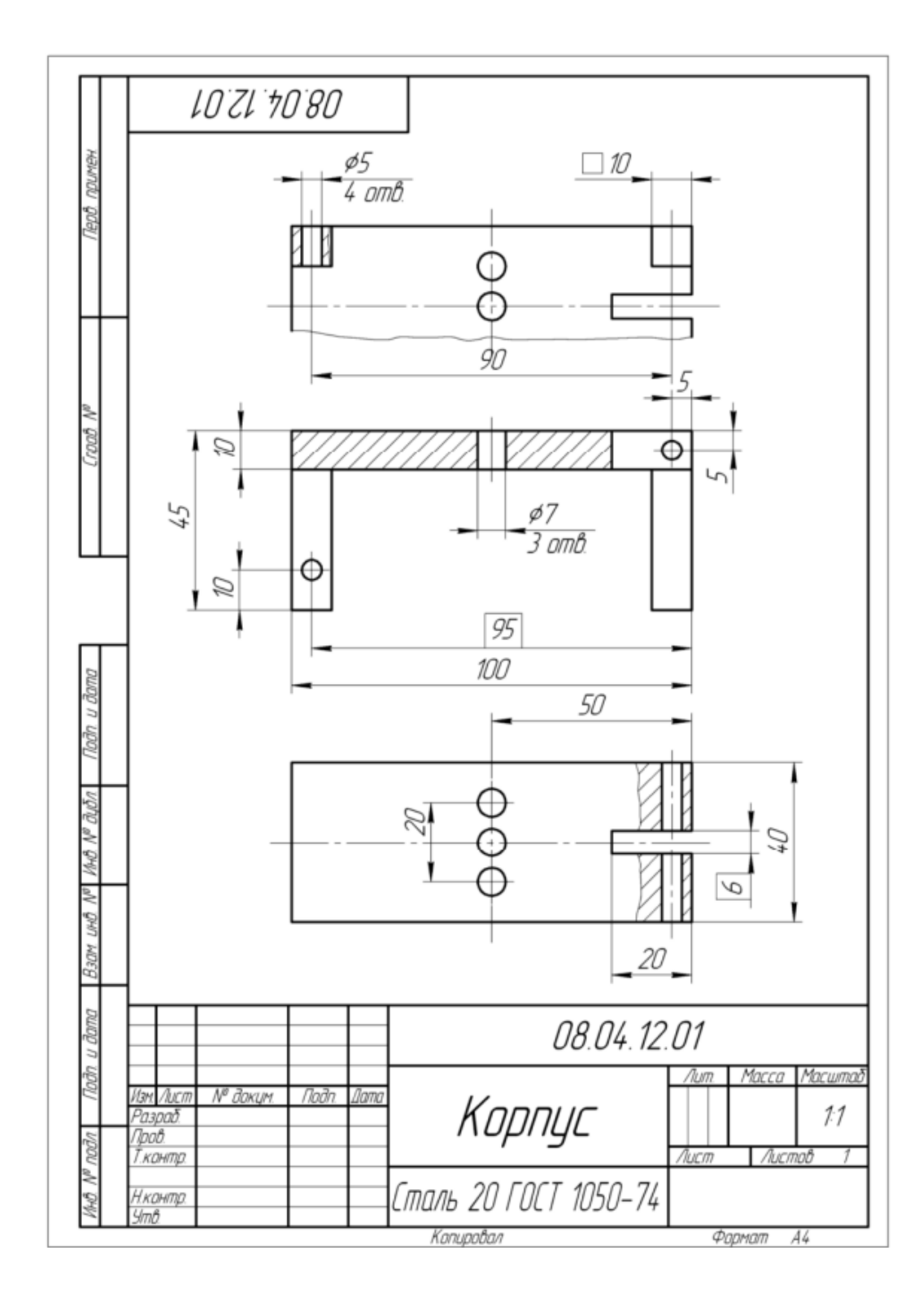

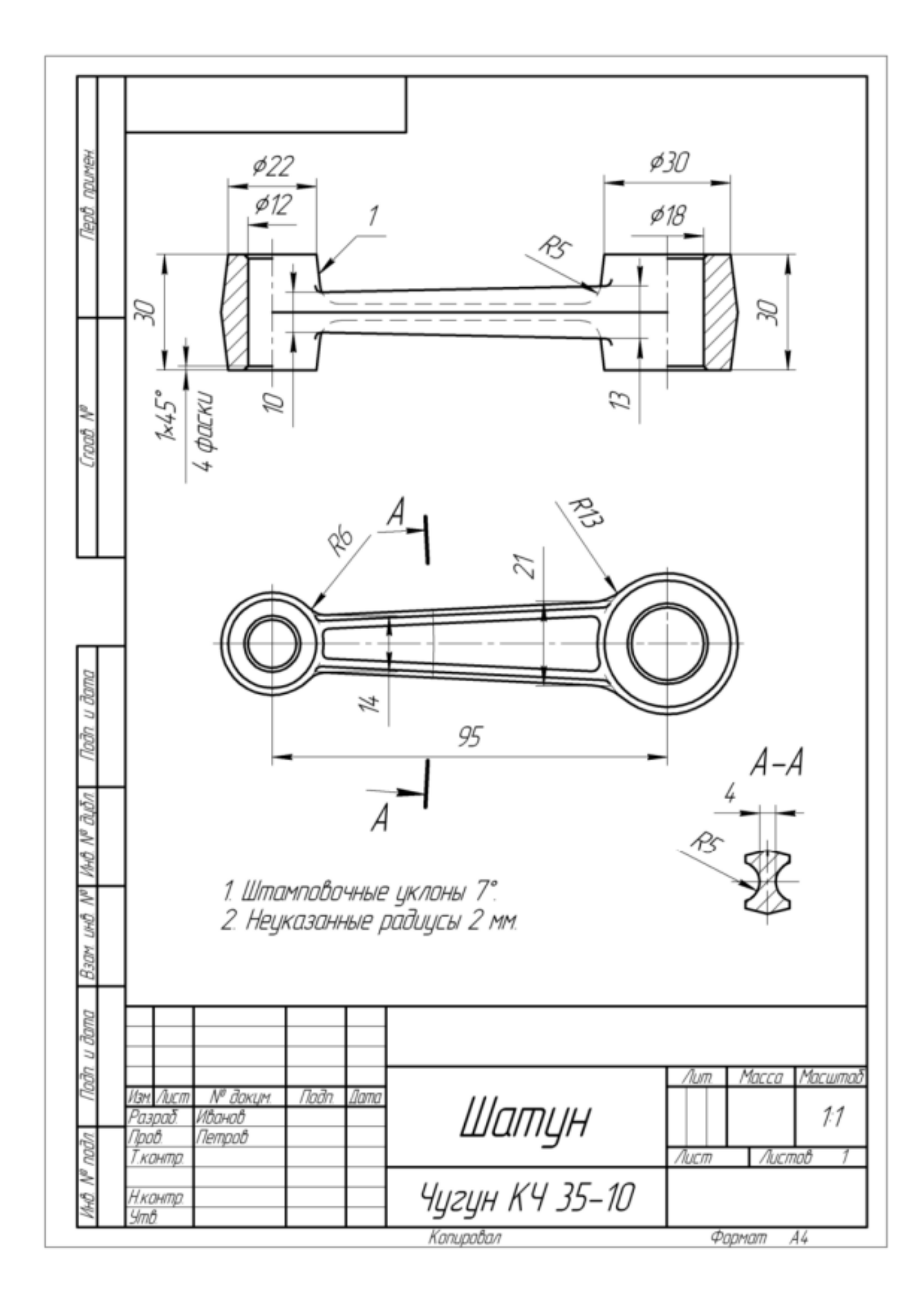

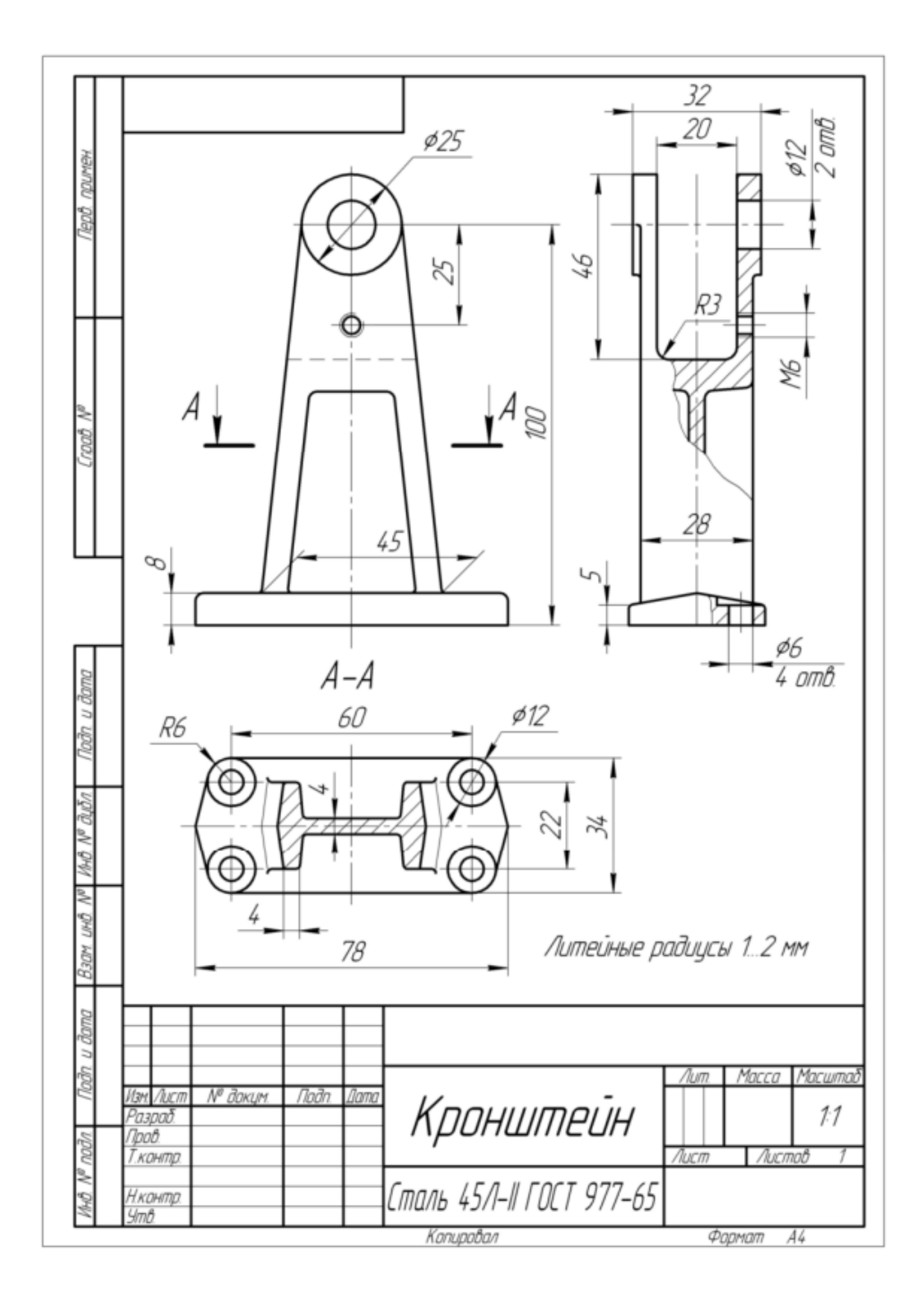

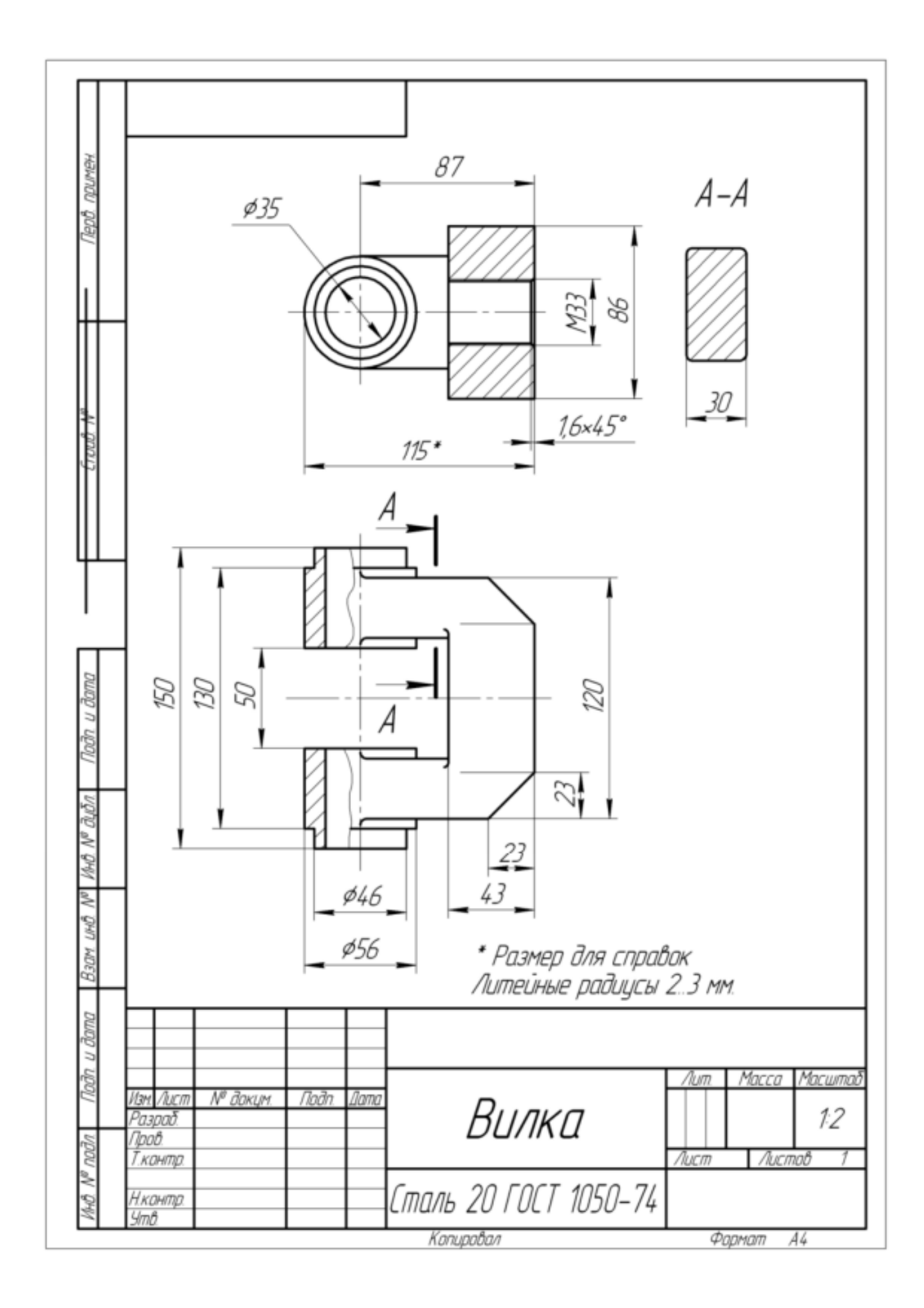

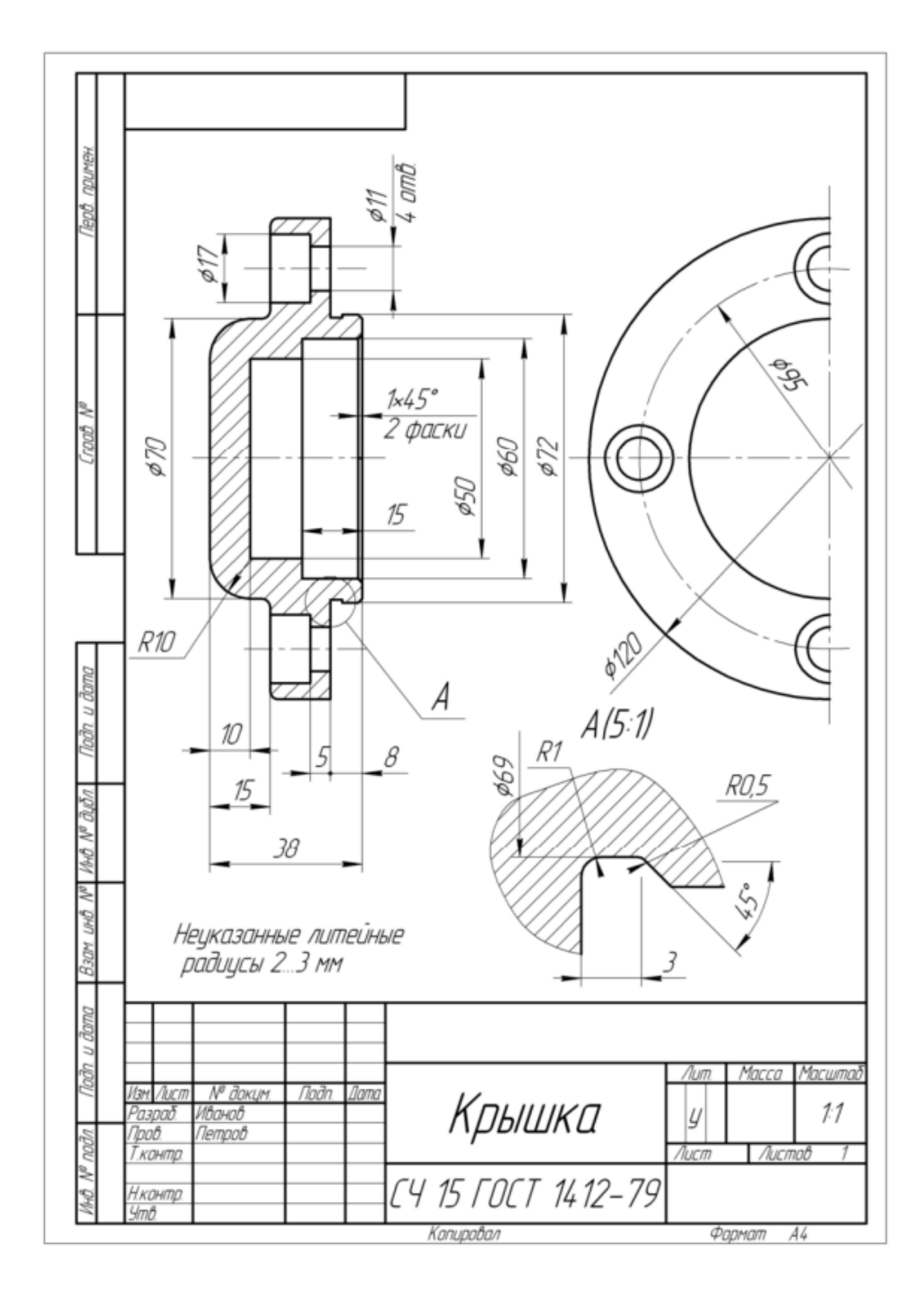

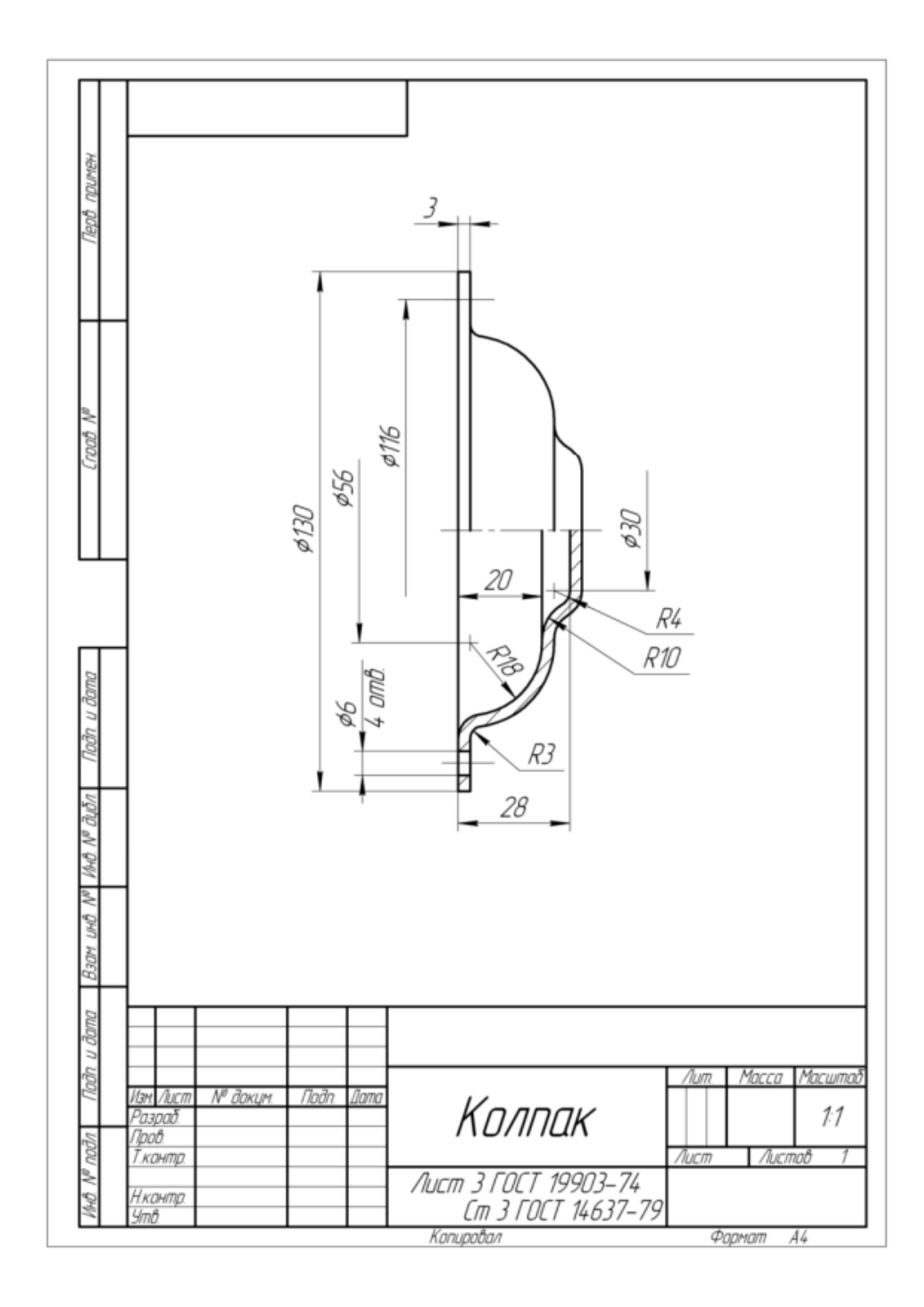

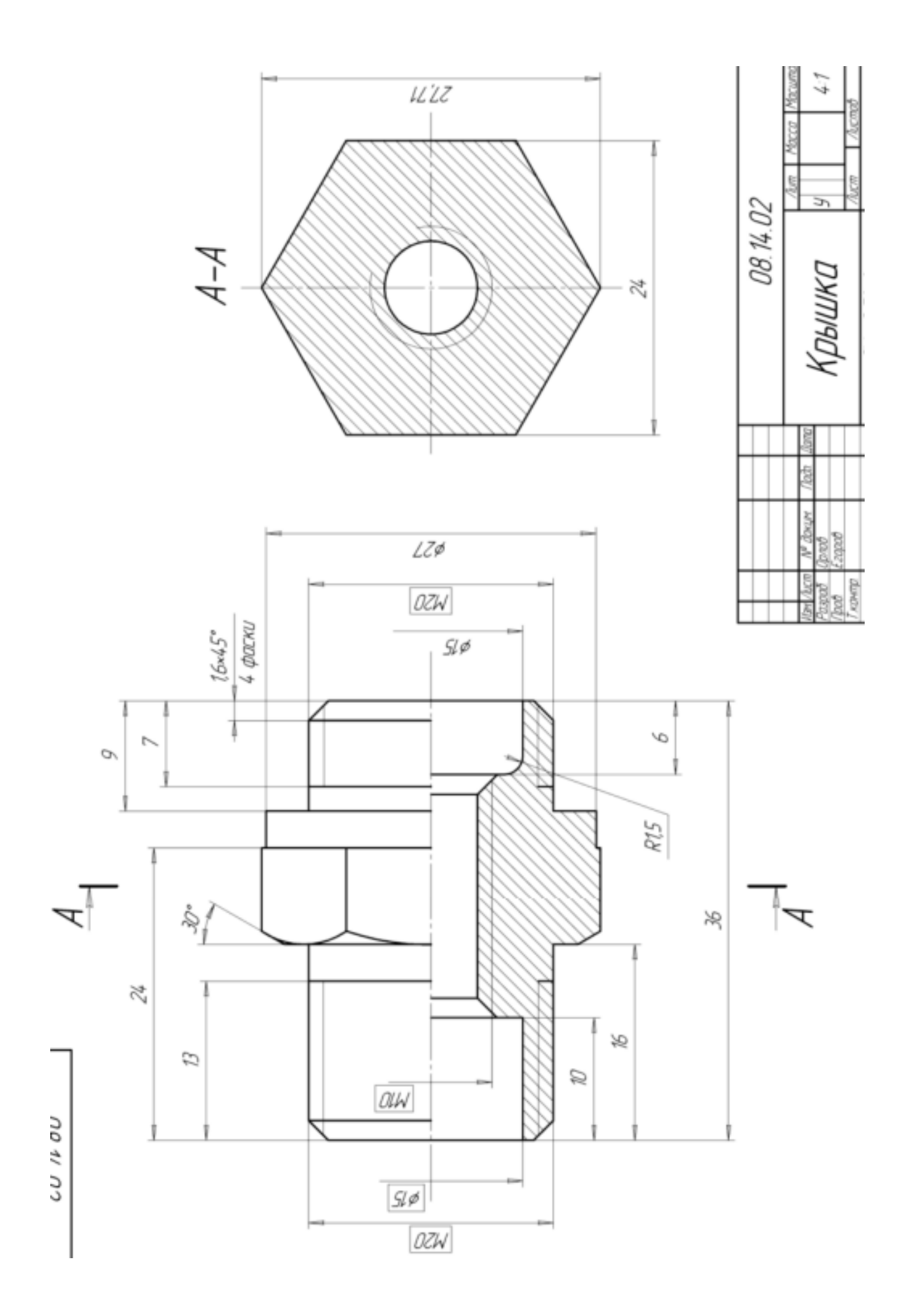

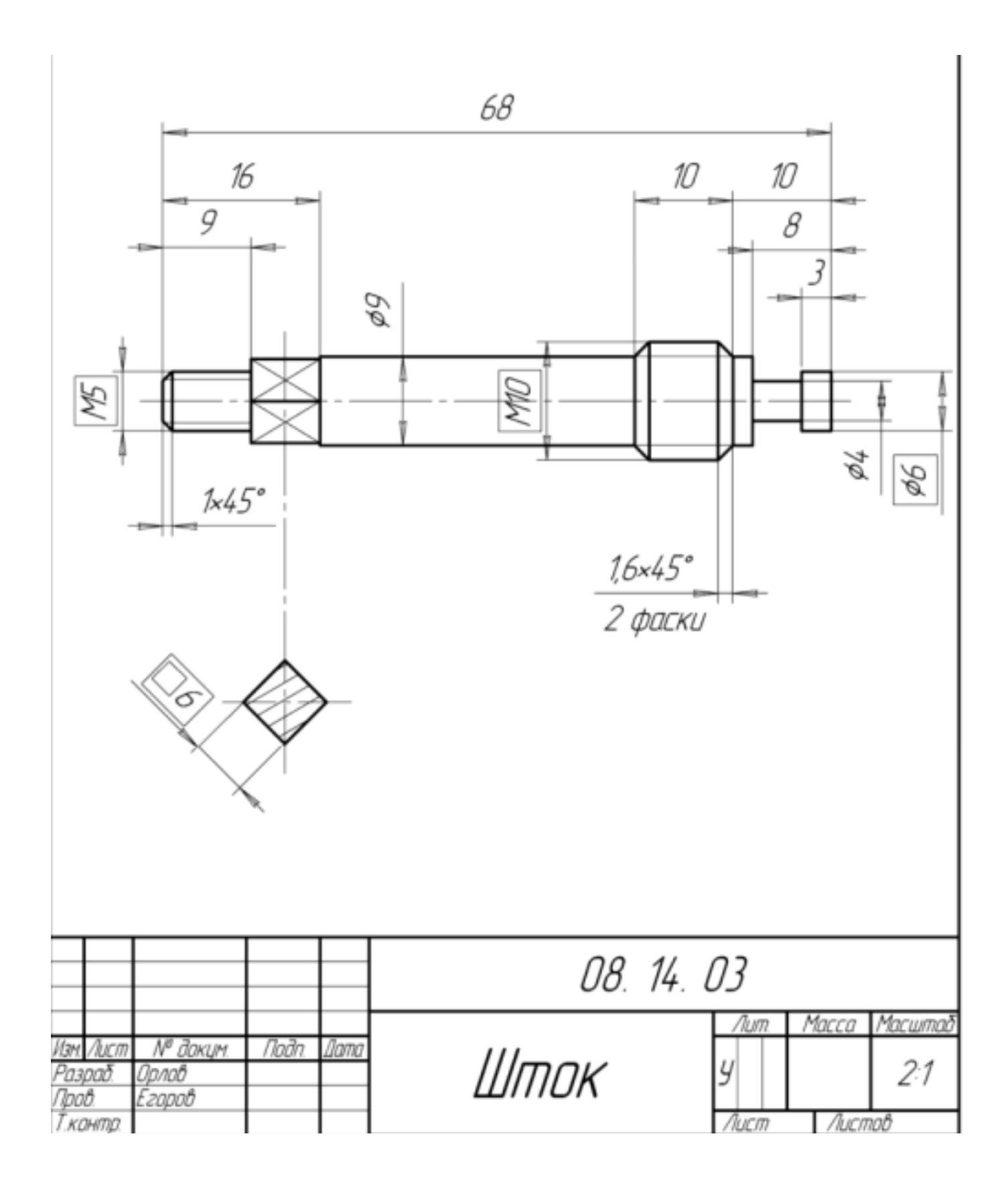

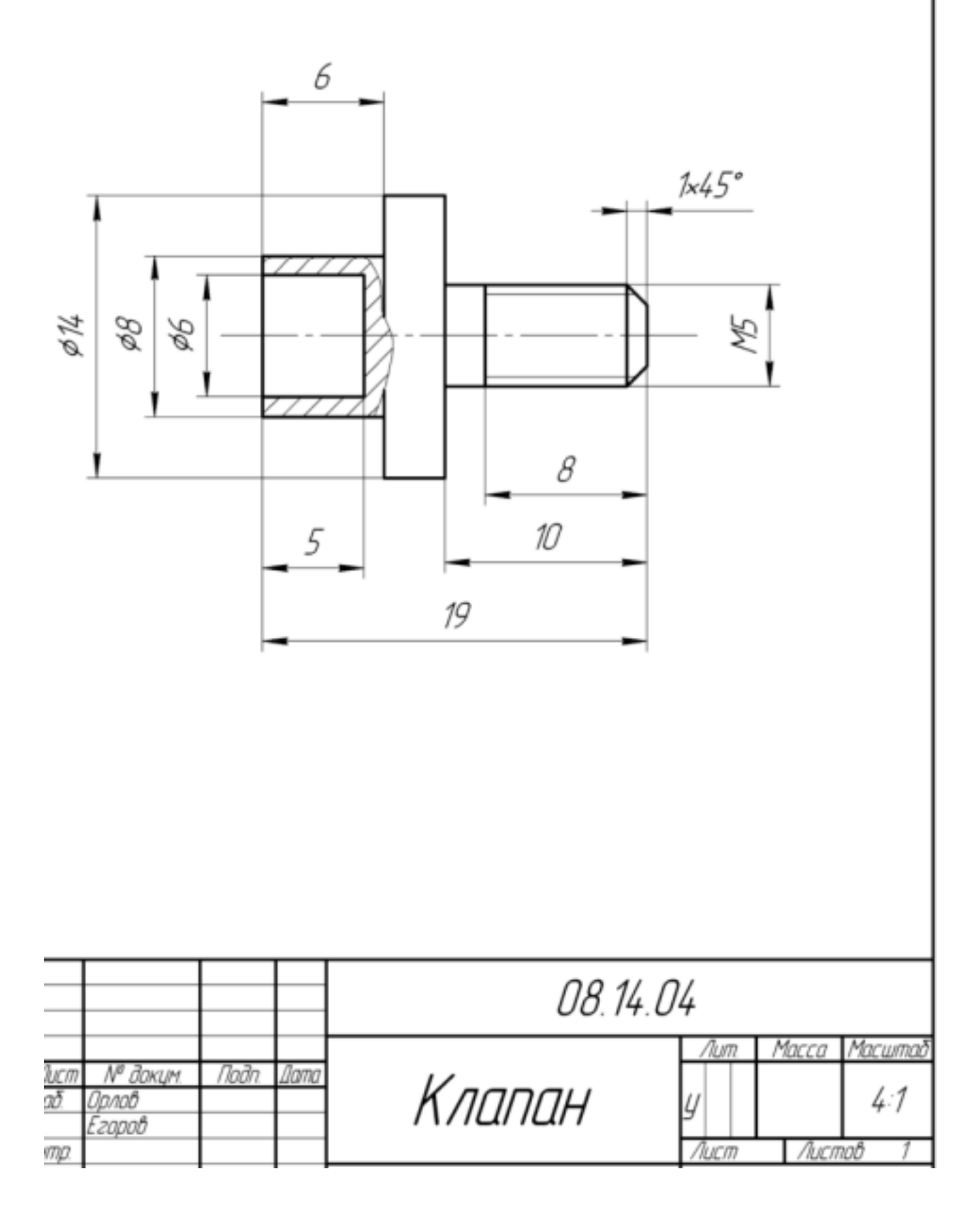

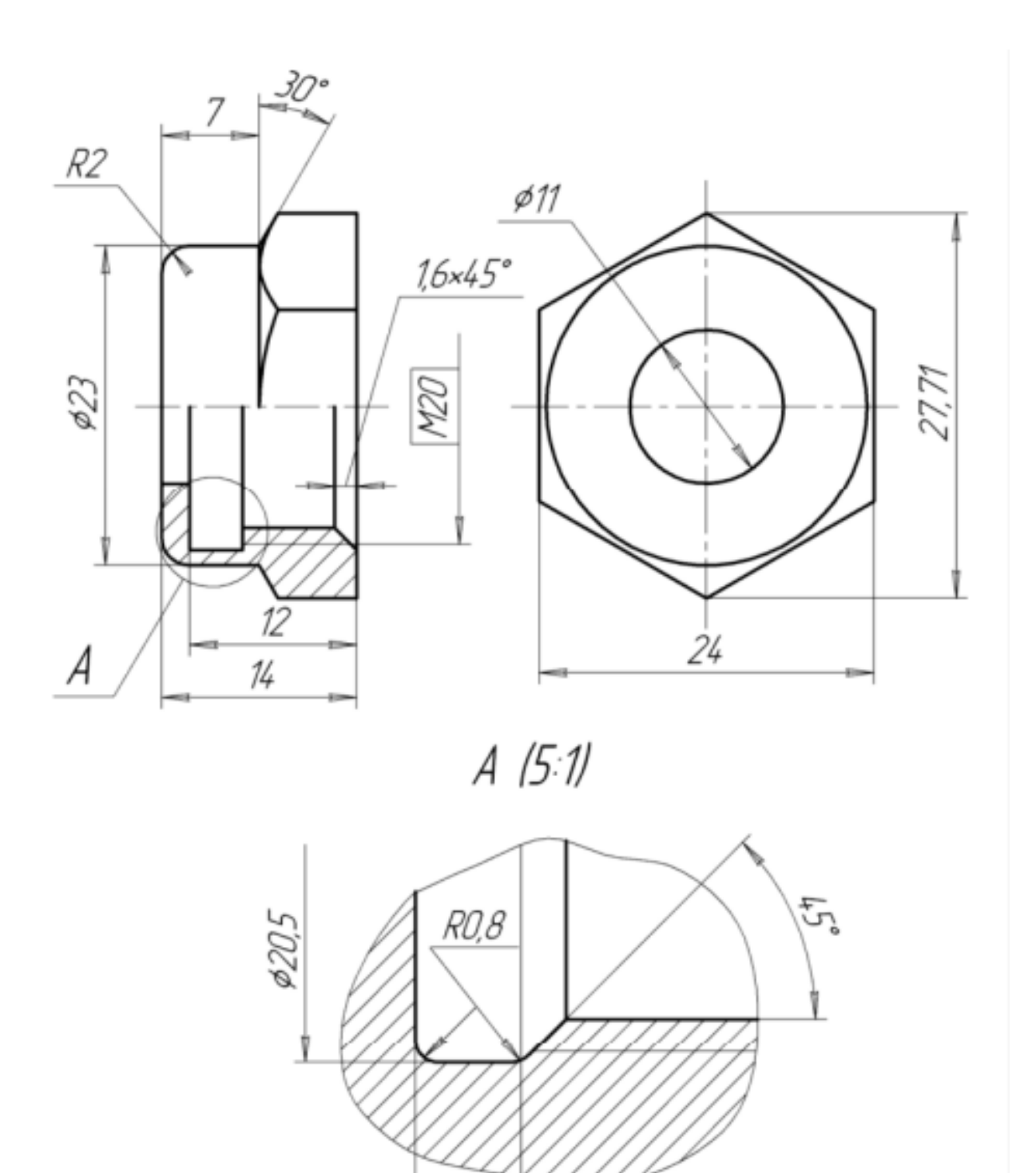

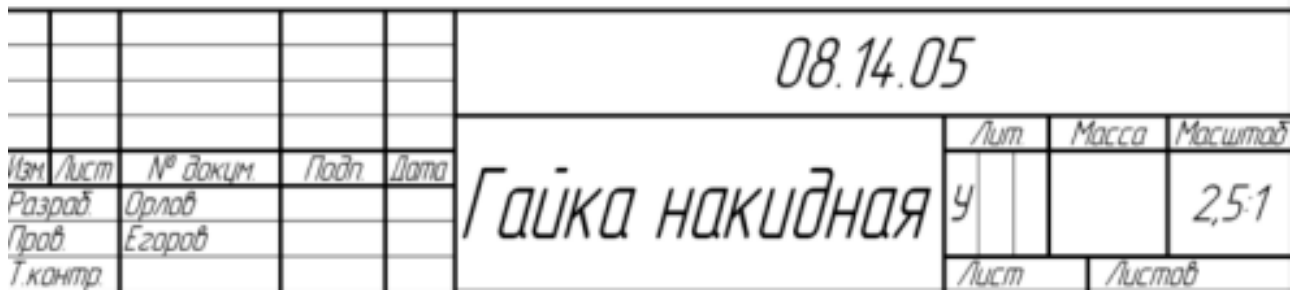

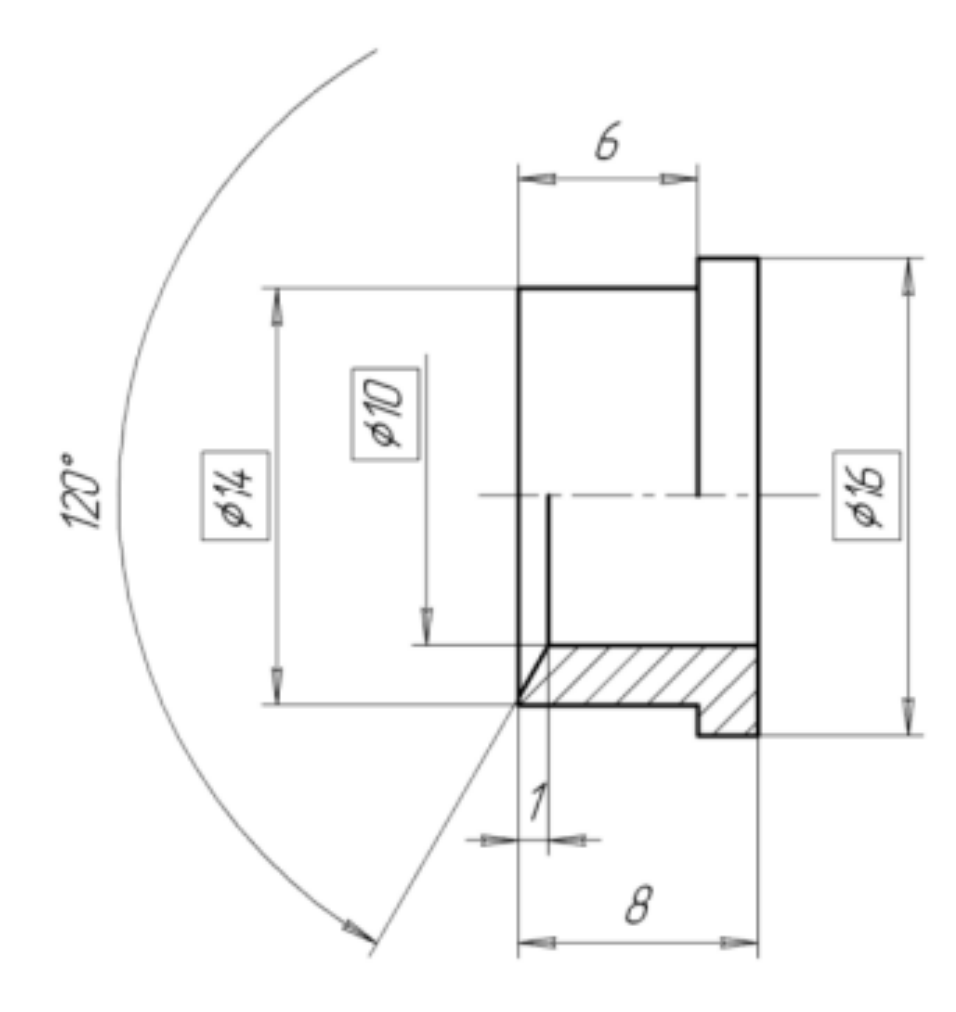

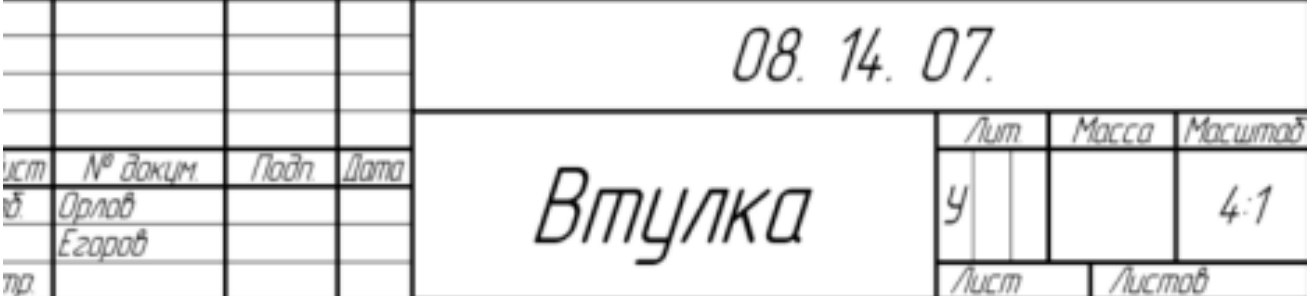

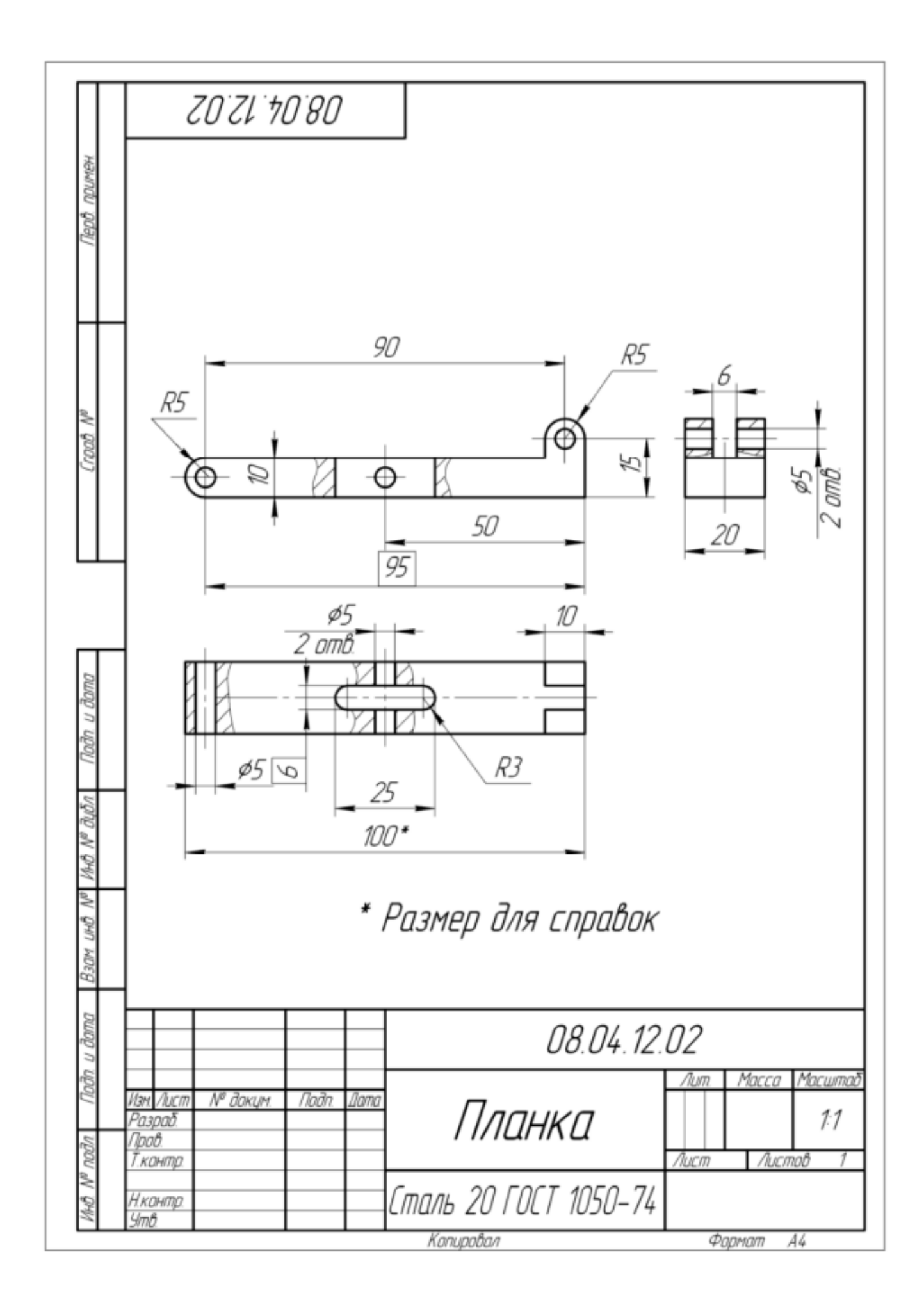

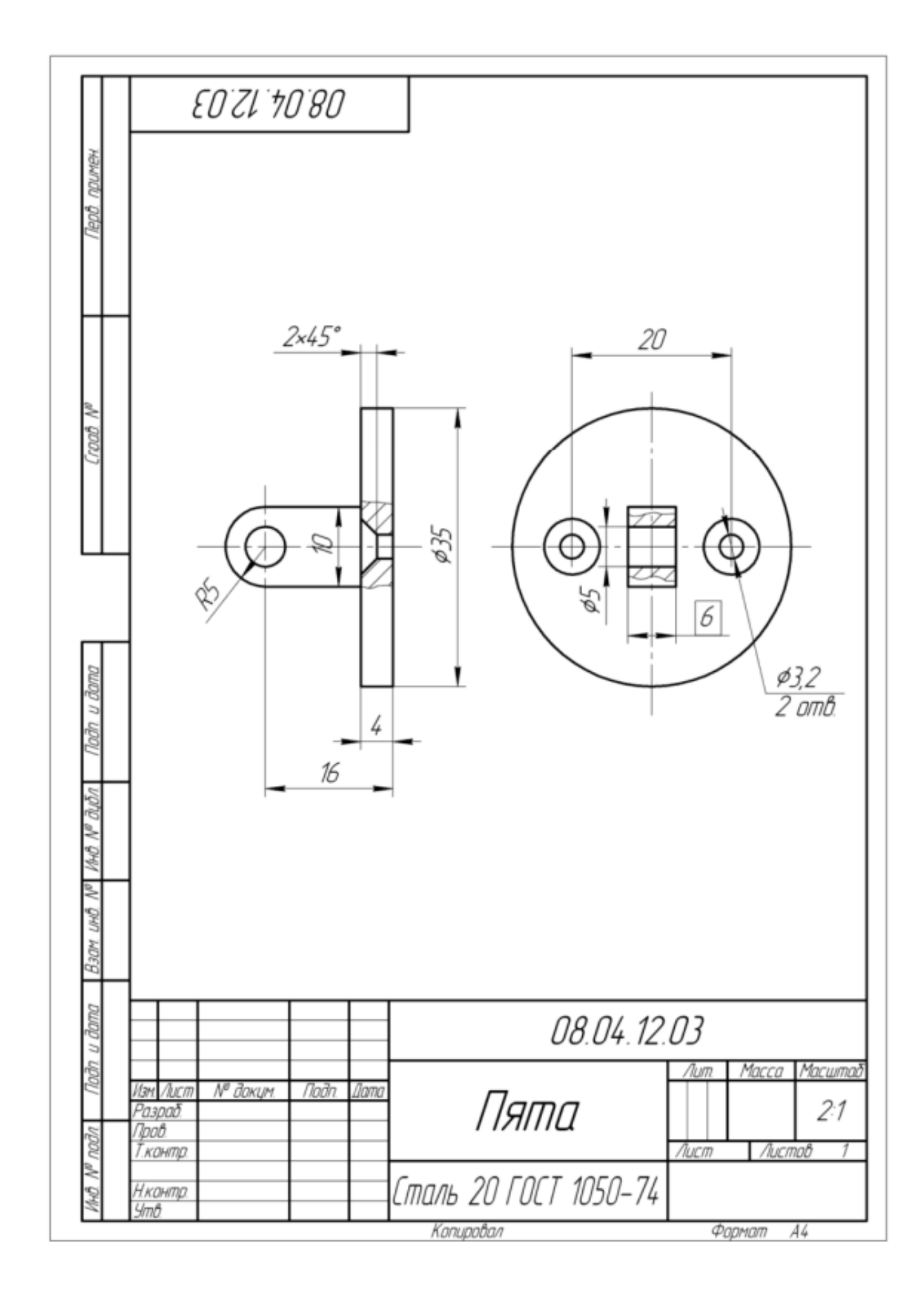

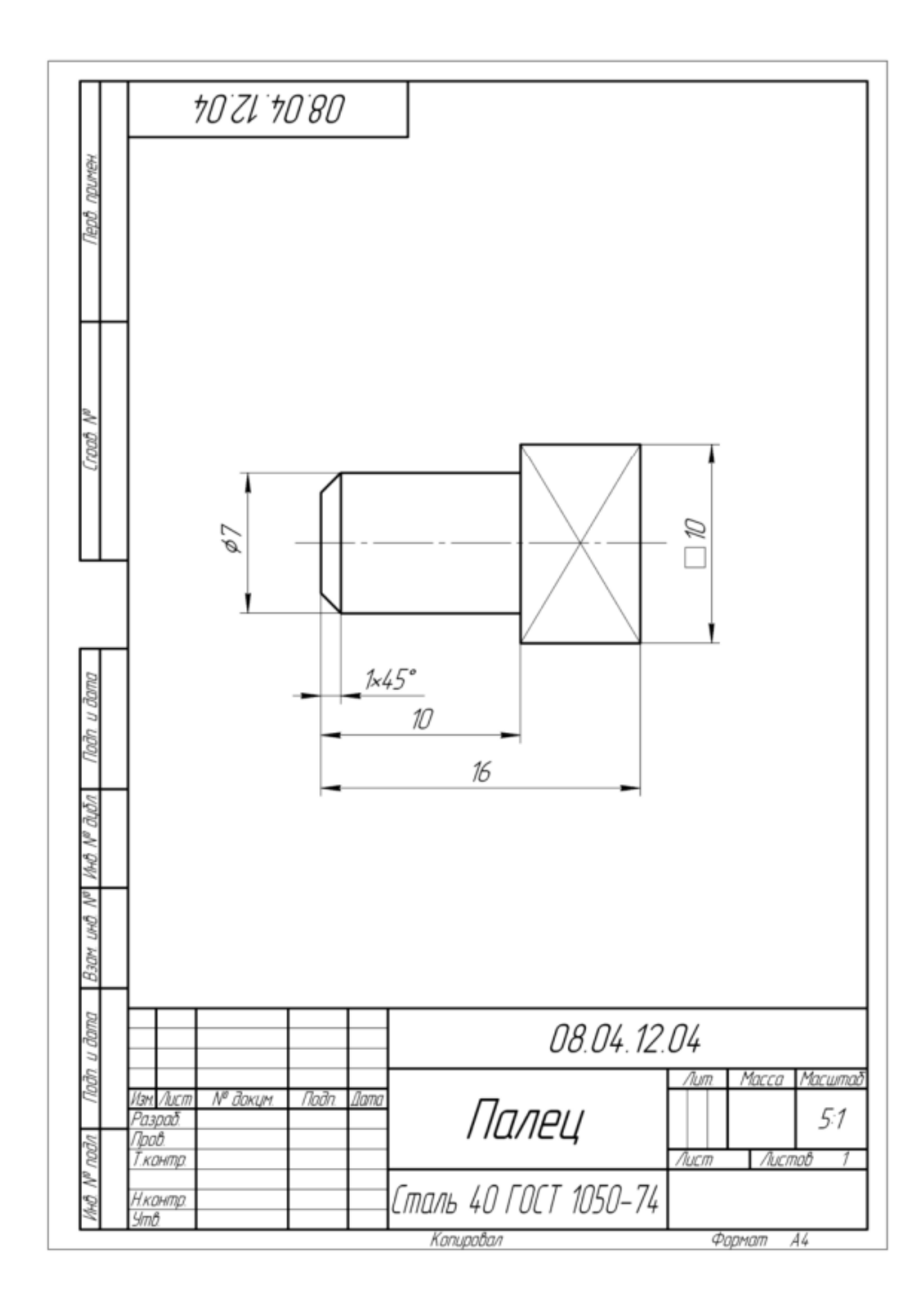

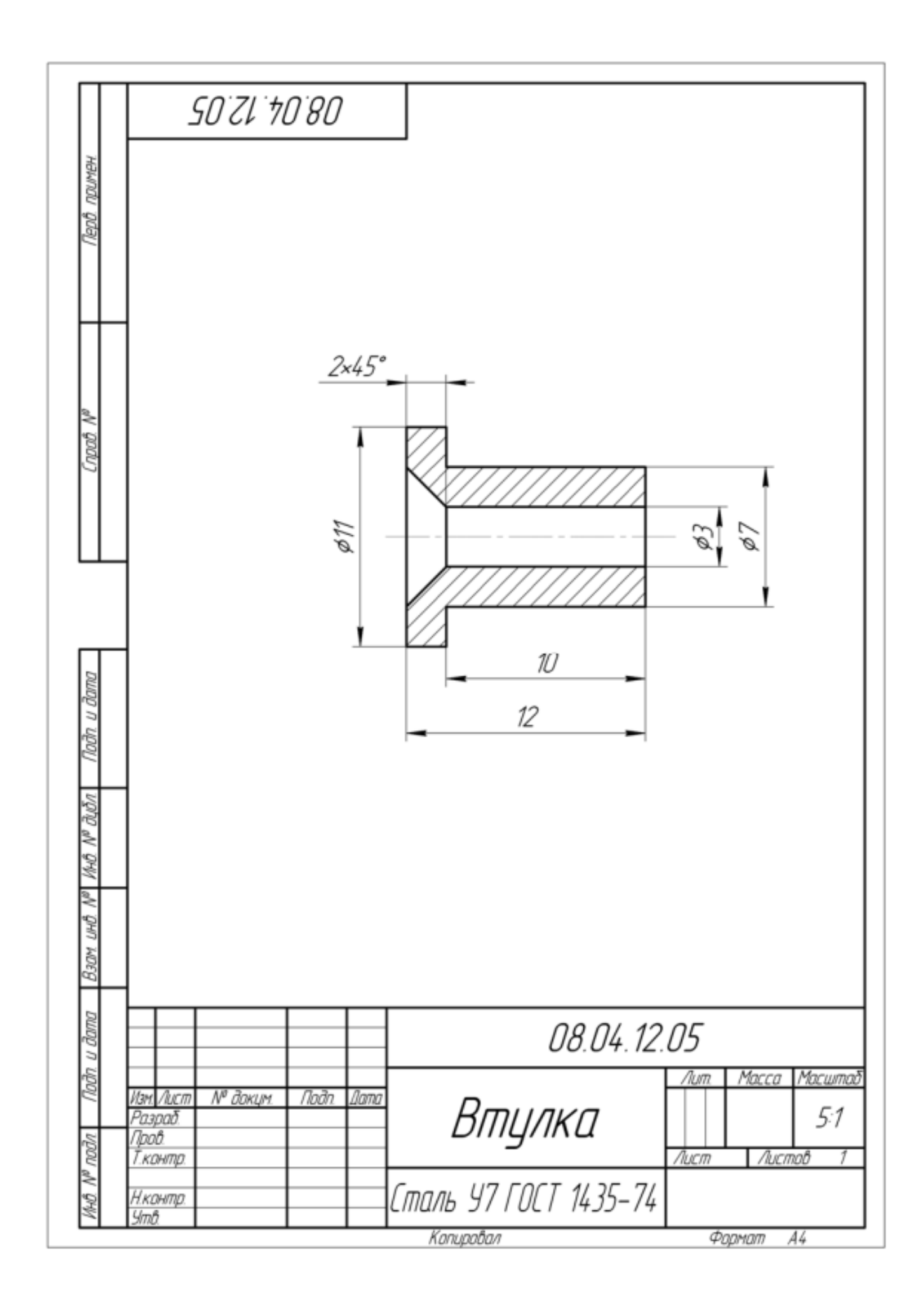

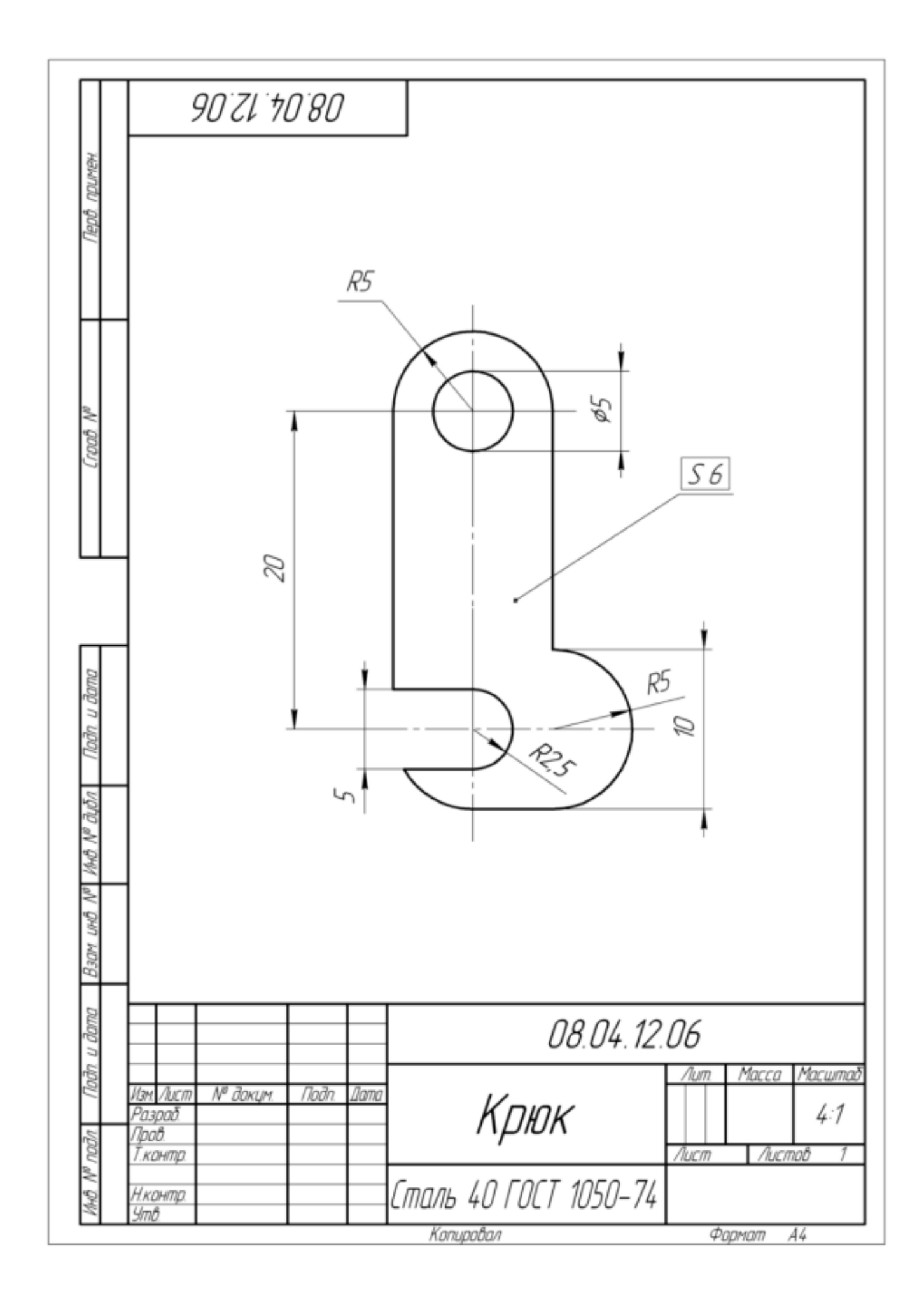

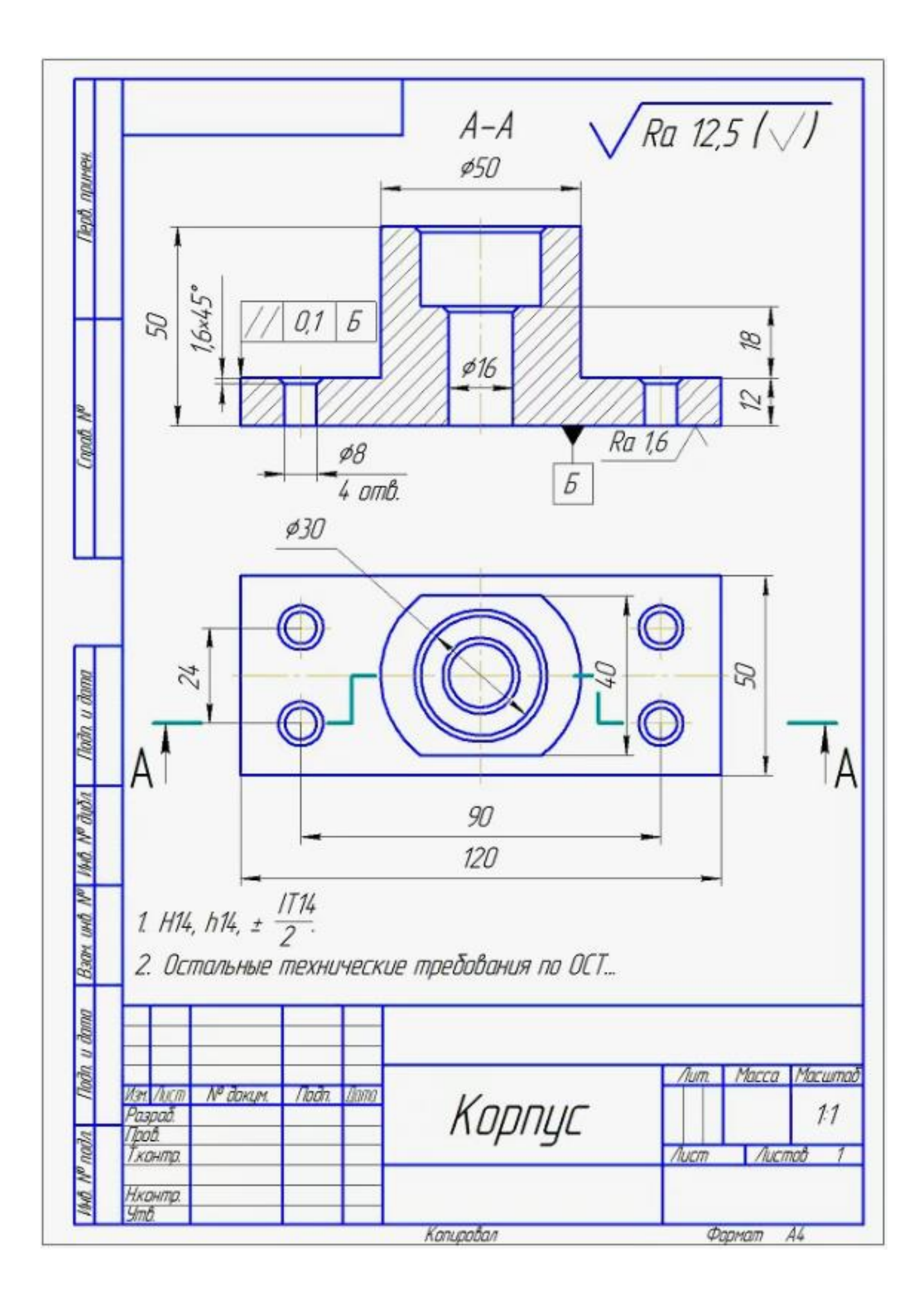

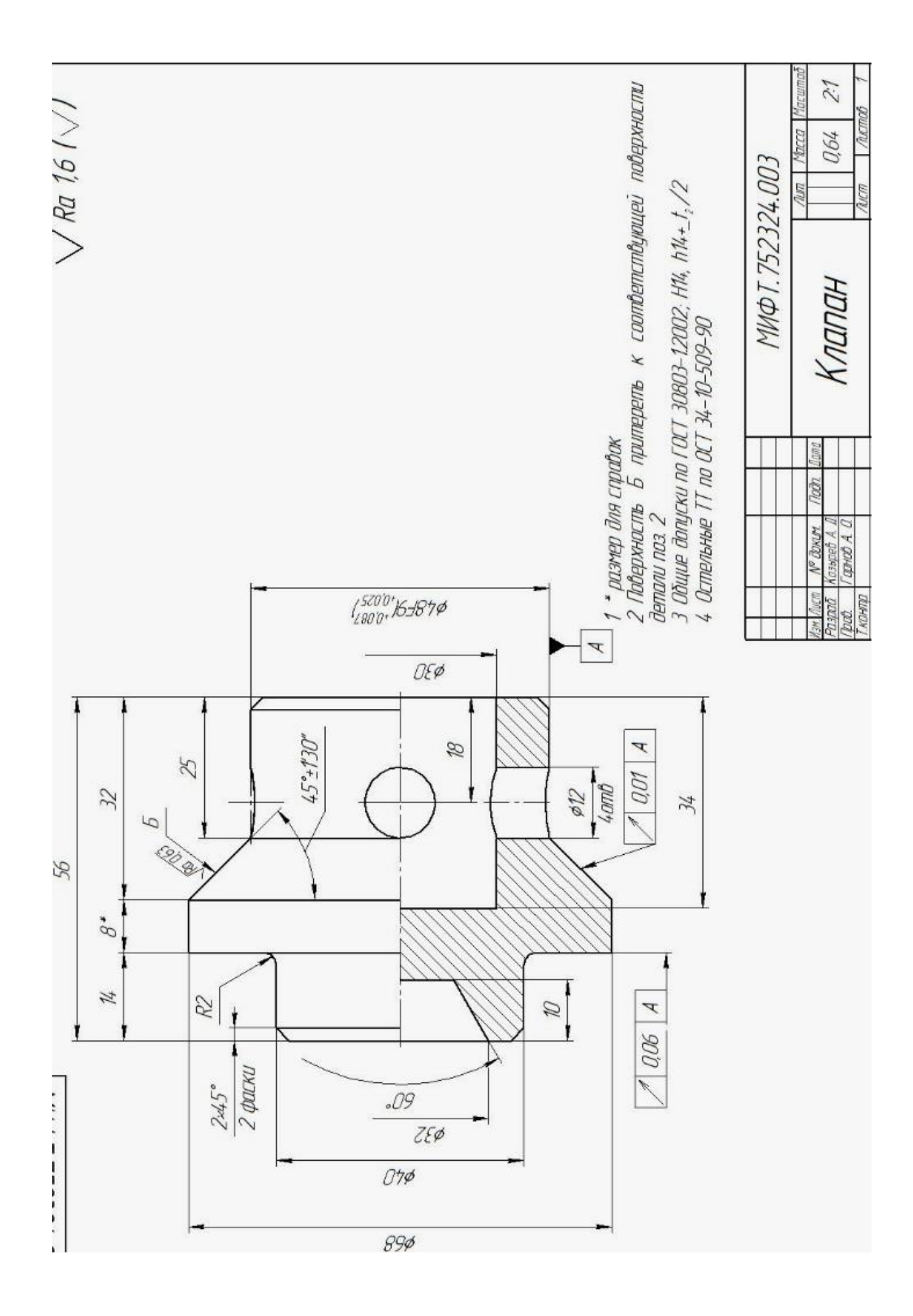

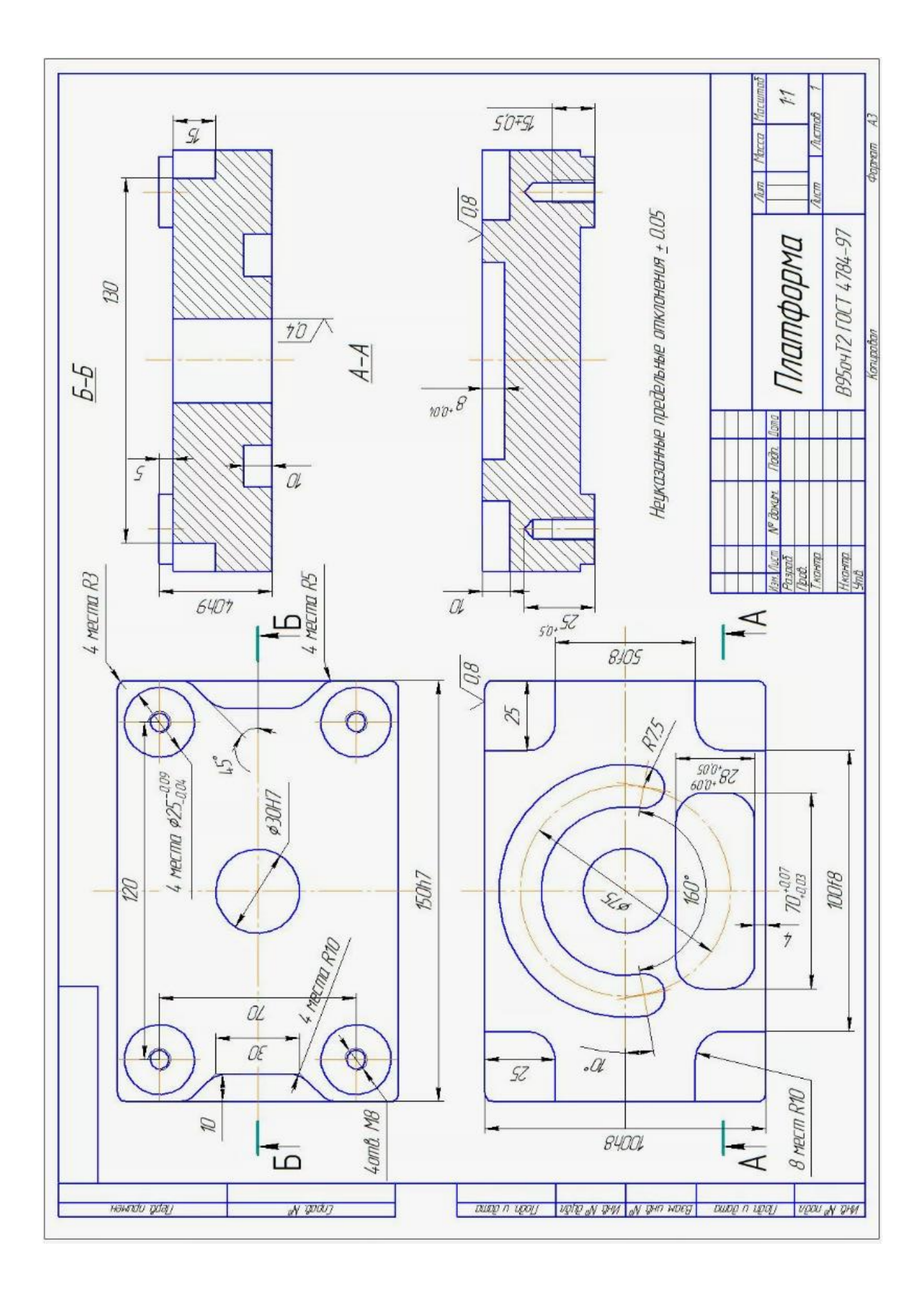

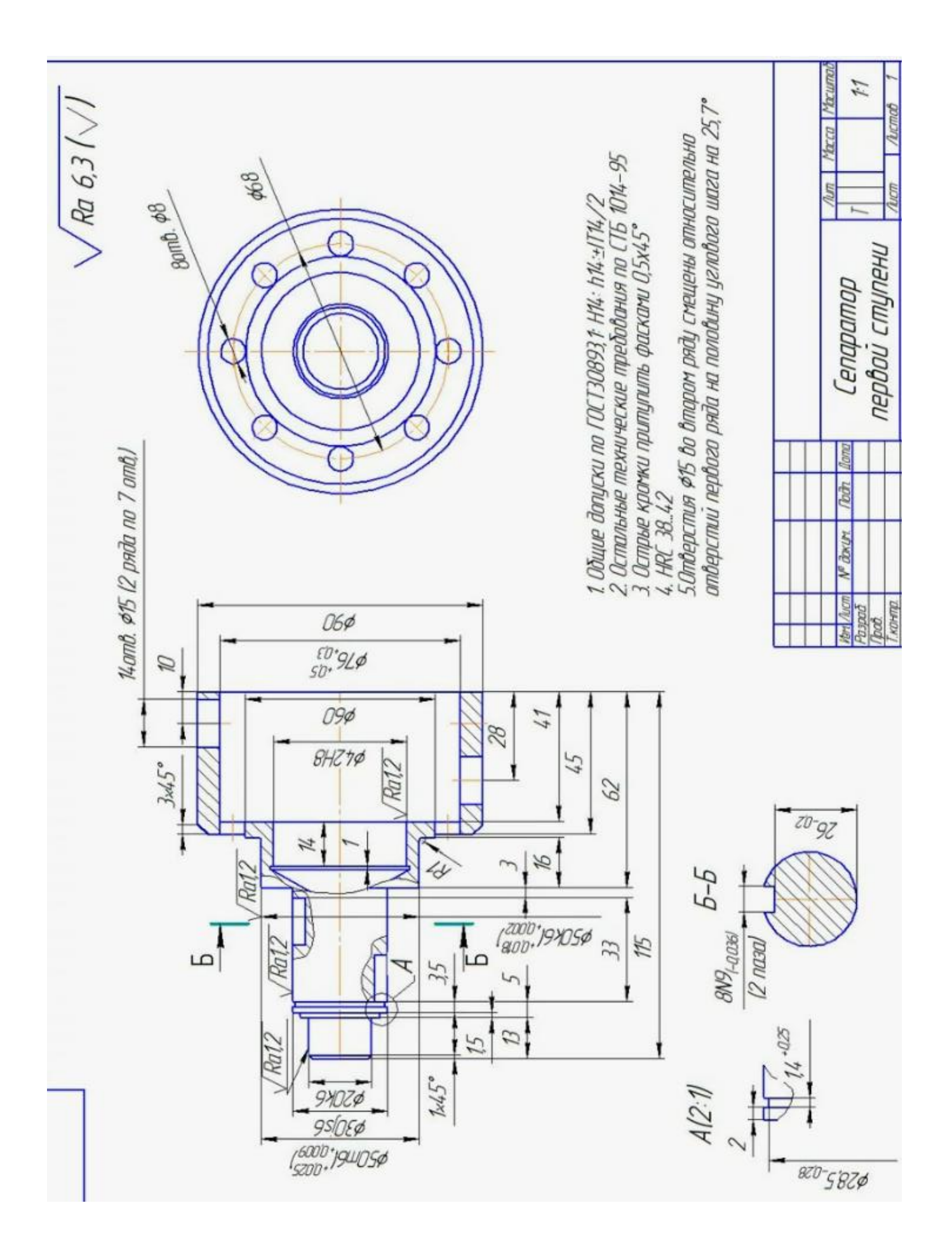

Локальный электронный методический материал

Антон Геннадьевич Кисель

## ПЕРСПЕКТИВНЫЕ ТЕХНОЛОГИИ АВТОМАТИЗИРОВАННОГО МАШИНОСТРОЕНИЯ

Редактор С. Кондрашова Корректор Т. Звада

Уч.-изд. л. 4,3. Печ. л. 3,3.

Издательство федерального государственного бюджетного образовательного учреждения высшего образования «Калининградский государственный технический университет» 236022, Калининград, Советский проспект, 1